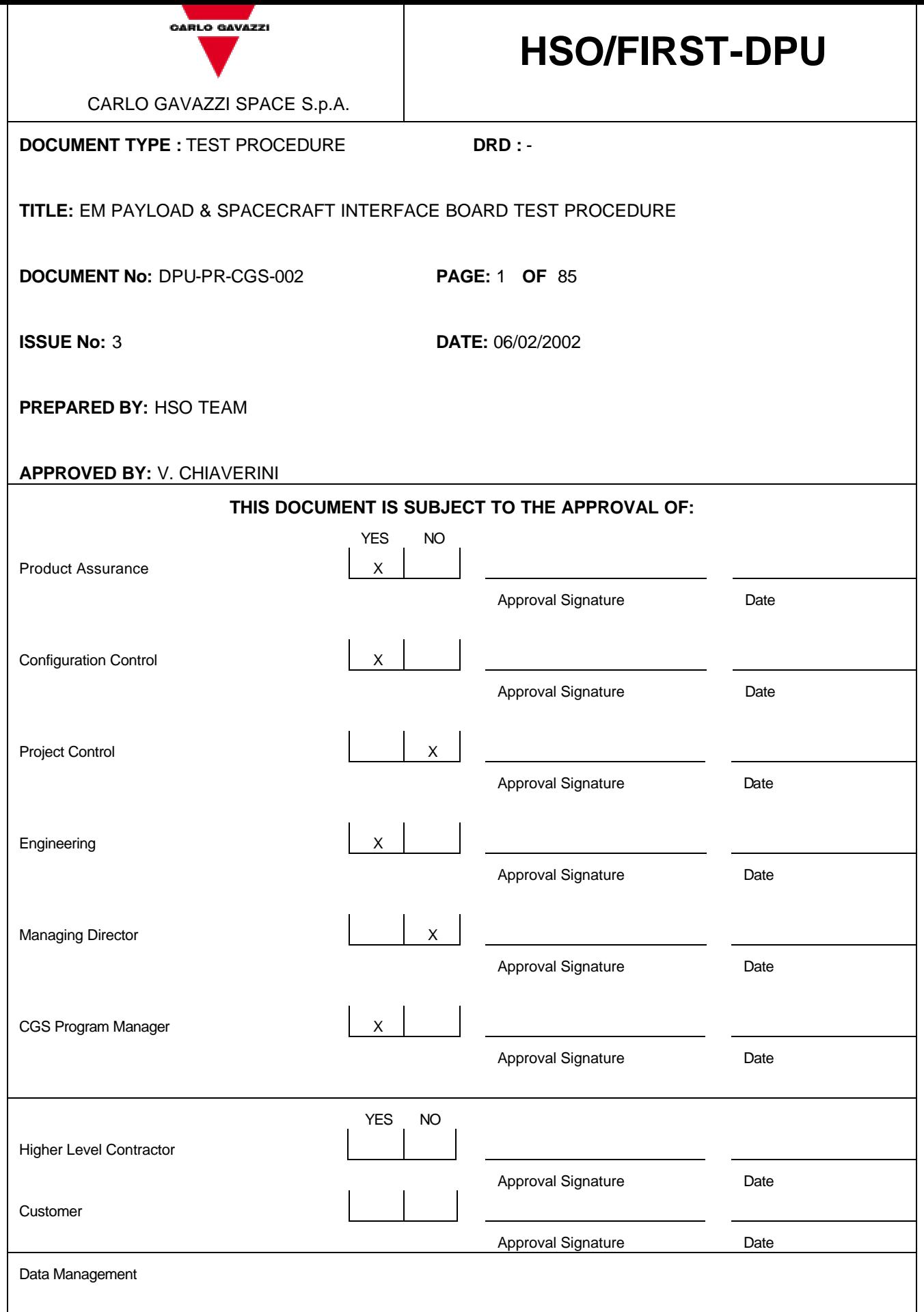

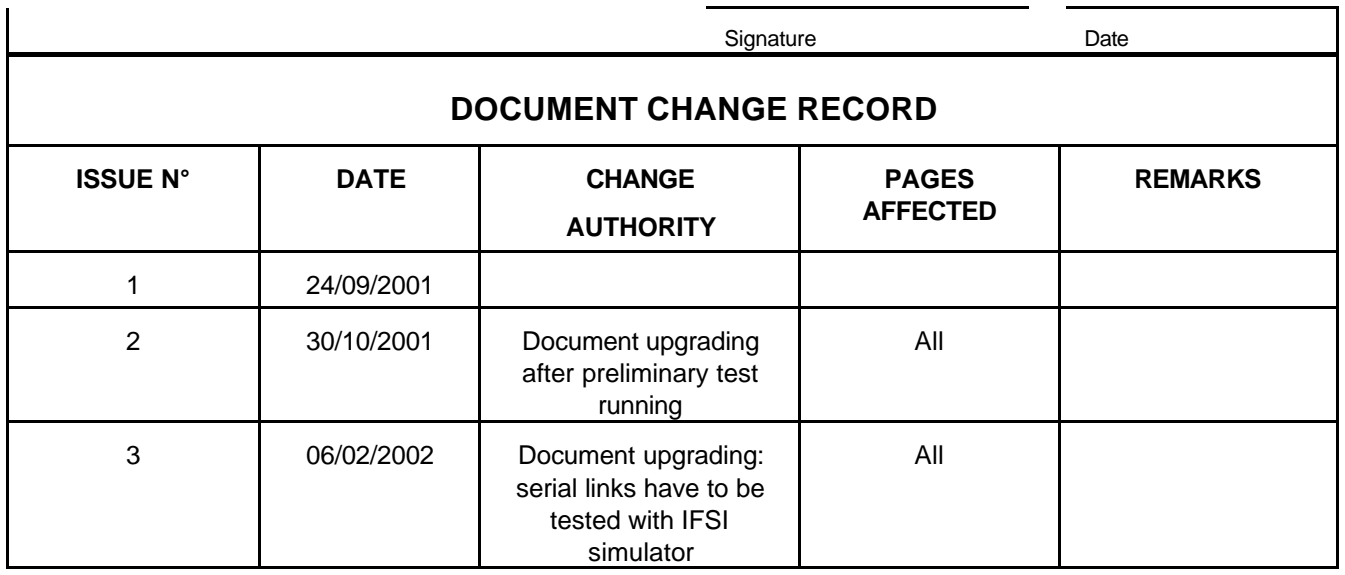

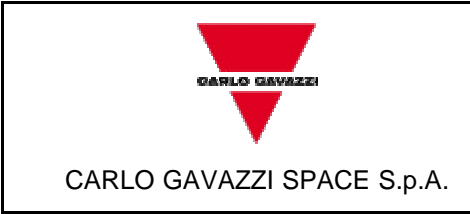

DOC N°: DPU-PR-CGS-002

ISSUE :3 DATE: 06/02/2002

PAGE : 3 OF 85

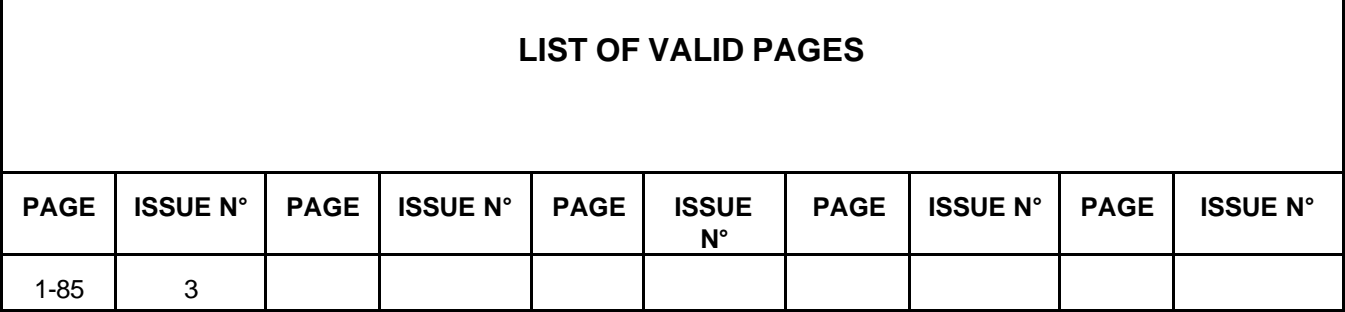

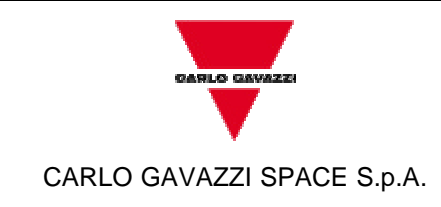

ISSUE :3 DATE: 06/02/2002

PAGE : 4 OF 85

## **TABLE OF CONTENTS**

**HSO/FIRST-**

**DPU** 

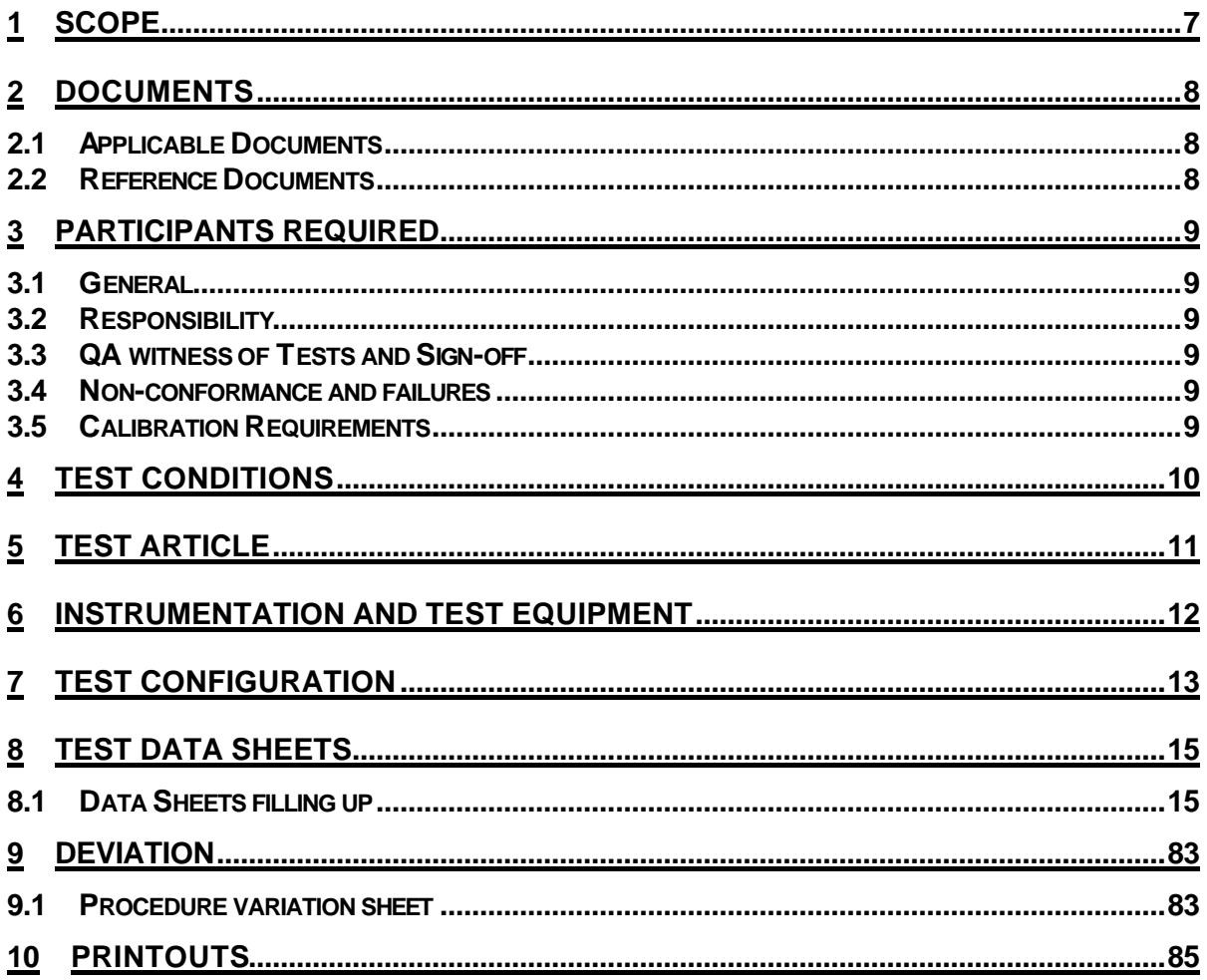

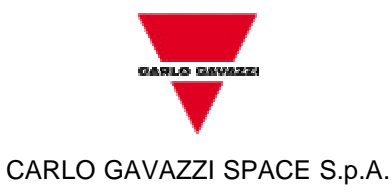

ISSUE :3 DATE: 06/02/2002

PAGE : 5 OF 85

## **LIST OF ACRONYMS**

**HSO/FIRST-**

**DPU**

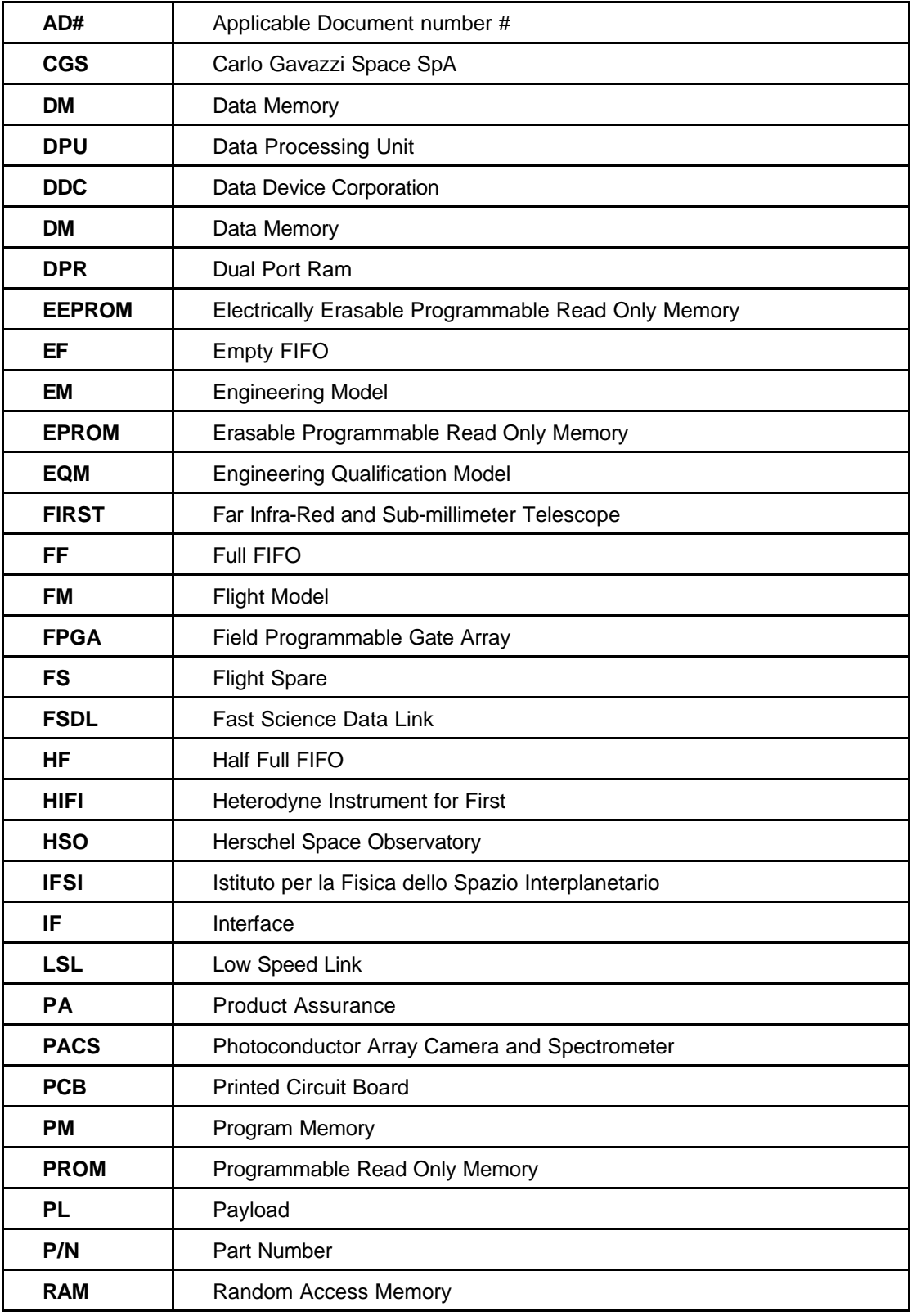

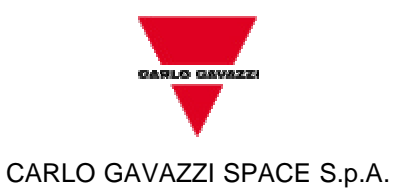

DOC N°: DPU-PR-CGS-002

ISSUE :3 DATE: 06/02/2002

PAGE : 6 OF 85

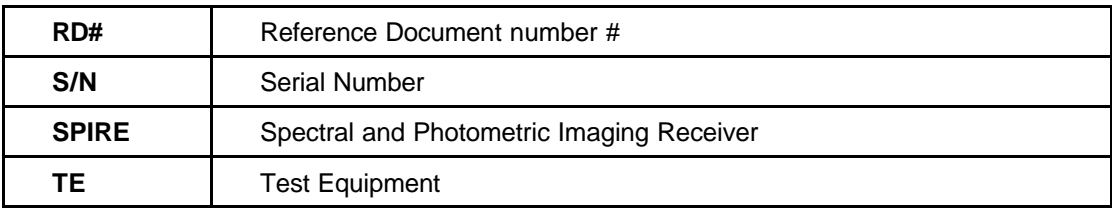

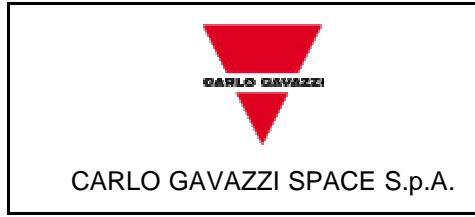

DOC N°: DPU-PR-CGS-002

ISSUE :3 DATE: 06/02/2002

PAGE : 7 OF 85

## **1 SCOPE**

The aim of the present document is to define a procedure to test the EM version of the "Payload & Spacecraft Interface" board to be used in the Data Processing Units, developed in the framework of the HSO/FIRST program. Particularly it must be tested each of the following functions:

- 1. Power-On Reset generation.
- 2. External Hardware Reset generation
- 3. Control Logic Reset generation
- 4.a Fast Science Data Link interfaces (FSDL) (Only for HIFI)
- 4.b Fast Science Data Link interfaces (FSDL) (Only for SPIRE)
- 5.a Low Speed Link interface (LSL) (Only for HIFI)
- 5.b Low Speed Link interface (LSL) (Only for SPIRE)
- 6. Analog inputs
- 7. MIL-STD-1553 Clock generation
- 8. MIL-STD-1553 interface

 With reference to point 8, it must be emphasized that this test procedure covers only MIL-STD-1553 functional tests and interface signals electrical characteristics (rise and fall times and voltage levels), without covering any verification aspect included in MIL-HBK-1553.

The test results shall be collected in a test report.

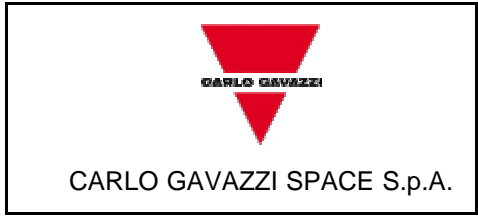

ISSUE :3 DATE: 06/02/2002

PAGE : 8 OF 85

### **2 DOCUMENTS**

#### *2.1 Applicable Documents*

The current issue of the following documents is applicable:

[AD1]: DPU-SP-CGS-002 "Payload & Spacecraft Interface Board Specification"

[AD2]: DPU-PL-CGS-001 "Product Assurance Plan for FIRST-DPU"

#### *2.2 Reference Documents*

To test the board the user needs the current issue of the following documents:

- [RD1]: Radiation Tolerant 32/40-BIT IEEE Floating Point DSP Microprocessor Data Book Temic
- [RD2]: DPU-SP-CGS-001 "First CPU Board Specification"
- [RD3]: Space Level MIL-STD-1553 BC/RT/MT Advanced Communication Engine Terminal BU-61582 Data Book ILC Data Device Corporation 1995
- [RD4]: MIL-STD-1553 BC/RT/MT Advance Communication Engine (ACE) Data Book ILC Data Device Corporation

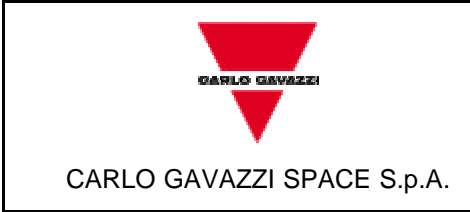

ISSUE :3 DATE: 06/02/2002

PAGE : 9 OF 85

### **3 PARTICIPANTS REQUIRED**

#### *3.1 General*

All tests shall be performed under QA surveillance in accordance with and following detailed procedure of CGS PA Plan [AD2].

**HSO/FIRST-**

**DPU**

The test shall be notified to the Customer as applicable.

#### *3.2 Responsibility*

The technical responsibilities for testing and test results is of the Engineering department.

Project and test managers are responsible for the test program. The test engineer is responsible for the correct execution of the test program and for the fulfilment of the requirements, for measurement and recording and for the preparation of the test report.

QA is responsible for ensuring that all the agreed procedures are carefully observed, that test equipment and instrumentation used during testing are calibrated and within validity date, that the test results are recorded in the relative Test Report and signed by the operators and QA witness, that all non conforming condition and test results are properly documented and notified to the customer and that all requirements of applicable PA Plan, Specification and Statement Of Work pertaining to the acceptance tests, are fully satisfied.

#### *3.3 QA witness of Tests and Sign-off*

QA inspector, or its delegate, shall witness the tests described in this procedure in accordance to the requirement specified in the applicable PA Plans.

#### *3.4 Non-conformance and failures*

Any malfunction occurred during the tests shall be processed according to the Non-Conformance Procedure.

#### *3.5 Calibration Requirements*

All instruments used for testing shall be calibrated.

Evidence of certification shall be provided by a label attached to the instruments itself, showing the calibration date, the expire date and the signature of the operator.

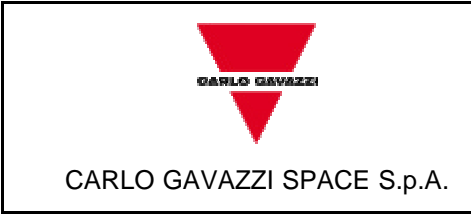

ISSUE :3 DATE: 06/02/2002

PAGE : 10 OF 85

## **4 TEST CONDITIONS**

- The Unit shall be tested in its defined configuration: it shall be properly mounted, all the electrical loads (if any) shall be present and the unit interface function(s) shall be simulated.

**HSO/FIRST-**

**DPU**

- Unless otherwise specified, all the measurements are to be performed at the following ambient conditions:
	- Temperature : 22°C ±3°C Relative humidity: 55% ±10% RH
	- Pressure : Ambient
	- Cleanliness : NA
- All tests, unless otherwise specified, shall be performed internally to CGS laboratories in a proper clean area. General disposition shall be applied to maximise personnel safety from potential hazards.
- Skilled personnel shall be employed.
- All used instruments shall meet the necessary accuracy and shall not degrade the UUT performance.

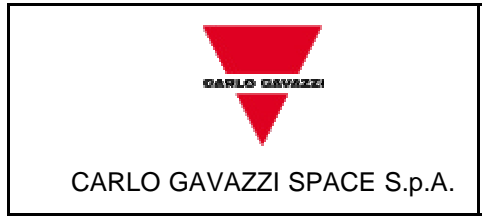

DOC N°: DPU-PR-CGS-002

ISSUE :3 DATE: 06/02/2002

PAGE : 11 OF 85

## **5 TEST ARTICLE**

The test article consists of:

- PL IF Board, P/N DPU-EM-200.00-0, Model EM.

Before starting the test, the P/N and S/N of the test article to be tested shall be recorded on the step-by-step procedure sheets under the table cell "UNIT UNDER TEST".

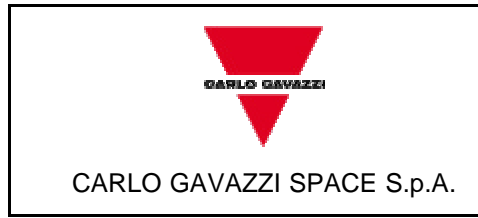

ISSUE :3 DATE: 06/02/2002

PAGE : 12 OF 85

## **6 INSTRUMENTATION AND TEST EQUIPMENT**

The complete list of the instruments used during the test shall be reported in the following table. The list shall be filled up during tests and reported in Test Report.

**HSO/FIRST-**

**DPU**

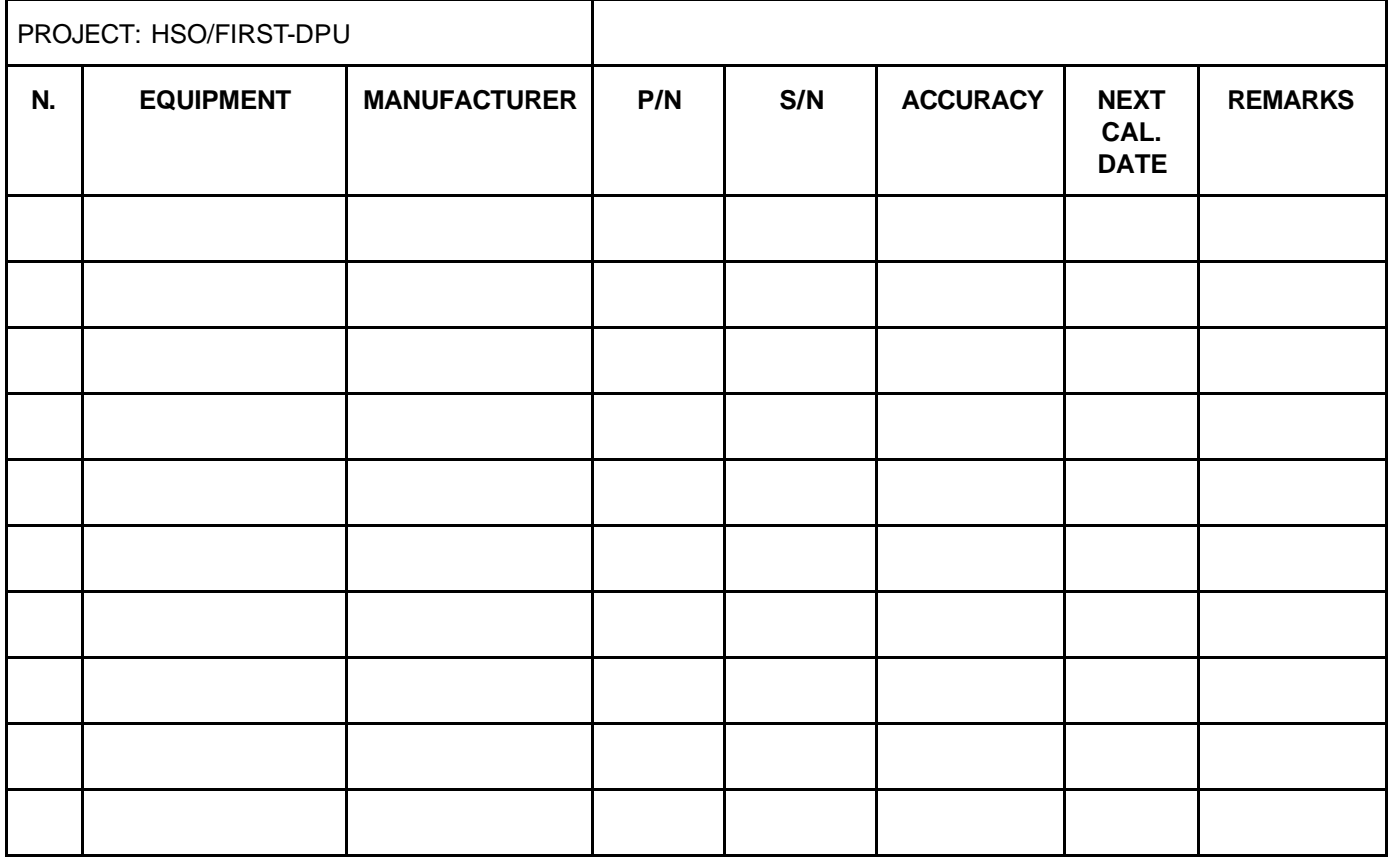

*Table 6-1*

To test serial links (FSDL and LSL) will be used a custom TE. It shall be called, in this document, as IFSI Simulator.

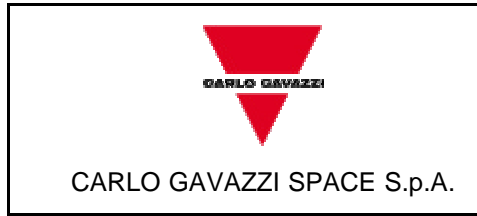

ISSUE : 3 DATE: 06/02/2002

PAGE : 13 OF 85

## **7 TEST CONFIGURATION**

Test set up is provided on Picture 7-1.

To supply power to the boards, use the apposite male connector to be plugged in slot 3 (P1) of the motherboard and make the following connections between Power Suppliers and wires:

**HSO/FIRST-**

**DPU**

- Red wire: +5V
- Orange wire: +2.5V
- Green wire: -15V
- Blue wire: +15V
- Brown wire: GROUND

Each connector of IFSI Simulator has to be connected with the correspondent connector wired to the motherboard (the name of sub-system which the link is referred is indicated on each connector).

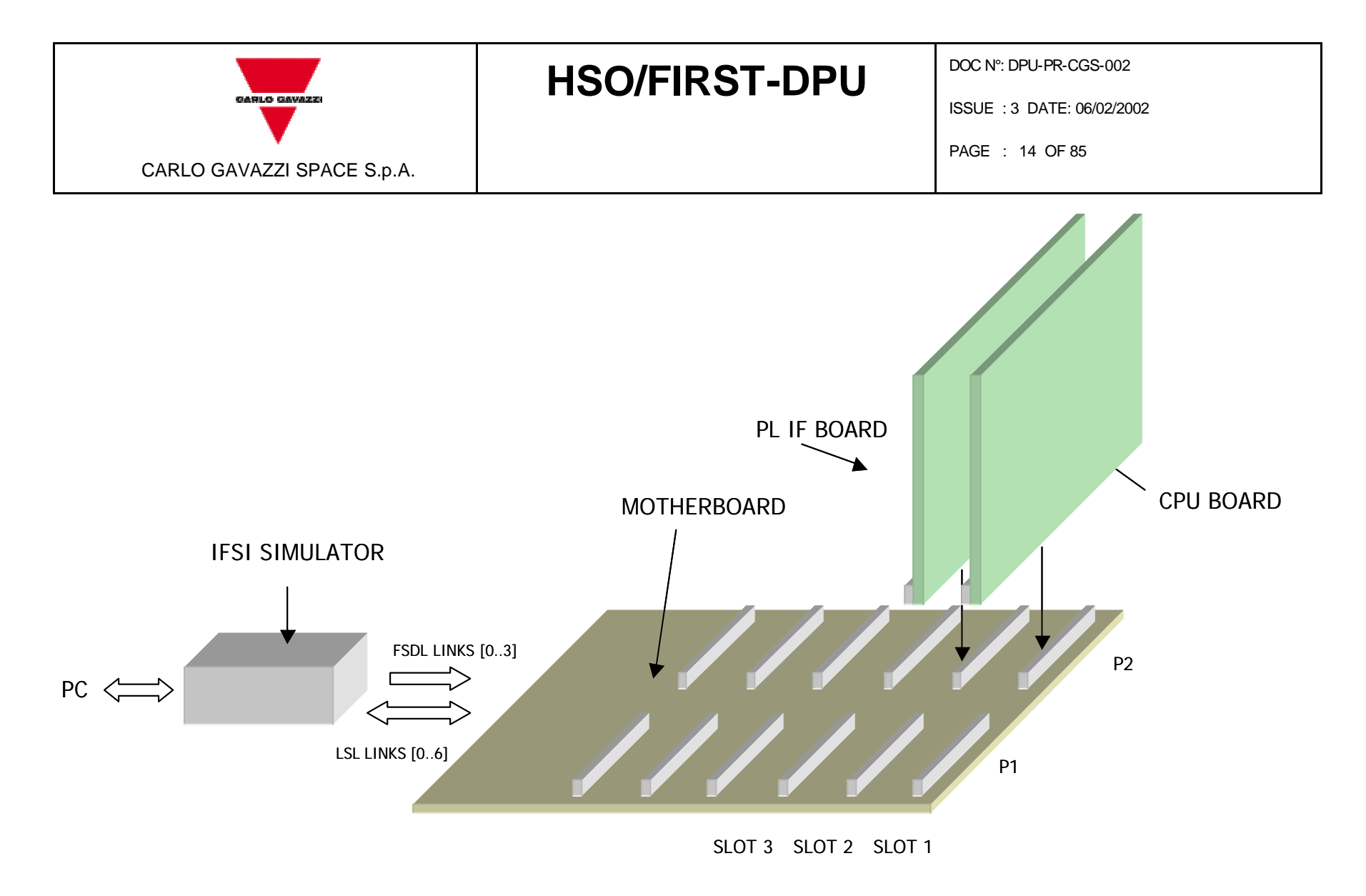

*Picture 7-1*

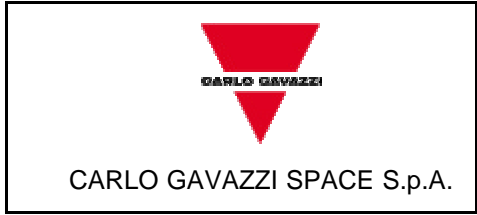

ISSUE : 3 DATE: 06/02/2002

PAGE : 15 OF 85

## **8 TEST DATA SHEETS**

The step-by-step procedure sheets are provided in the following pages<sup>1</sup>.

#### *8.1 Data Sheets filling up*

The following fields of the data sheets:

- UUT DATA (including Model, Item, P/N, S/N)
- Measured value

j

shall be filled up during the test performances and shall be part of the Test Report together with printouts, photographs, etc. eventually useful to document the test execution/result.

Remarks field shall be used as a minimum to provide, where appropriate, reference to NCRs and PVS.

Test Report reference data shall be added in the relevant field.

Each data sheet (including the attachments) shall be certified by QA stamp and signature together with the Test Conductor signature and date.

 $1$  Components, connectors, jumpers, etc. are referred, where not indicated, to the PL IF Board. When all the boards are considered the word "unit" is used.

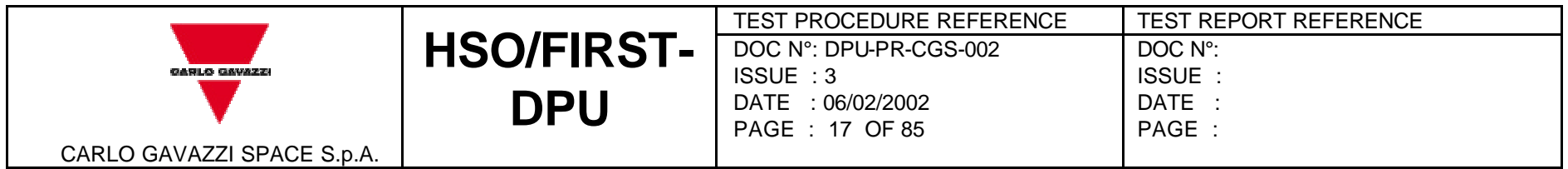

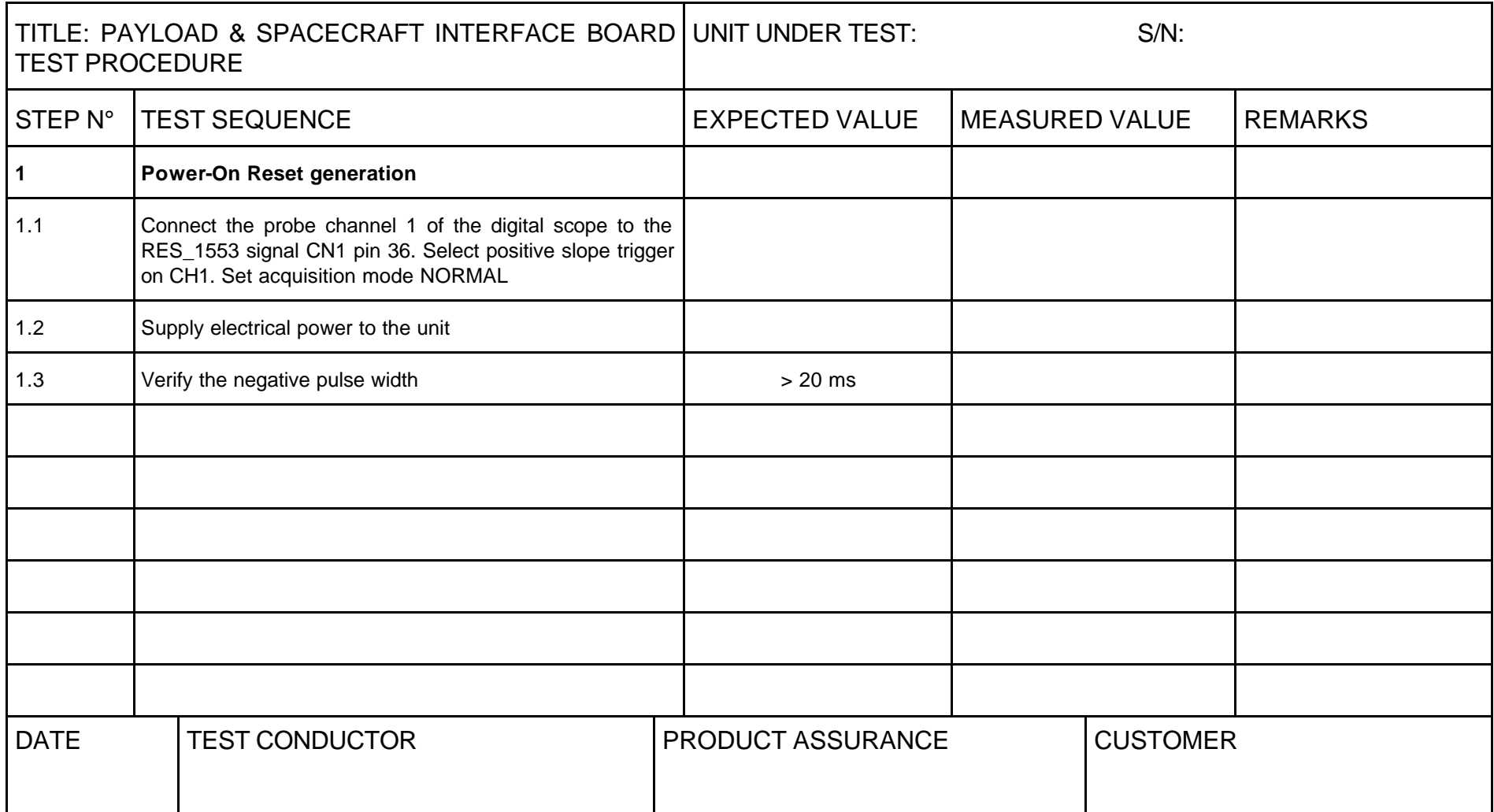

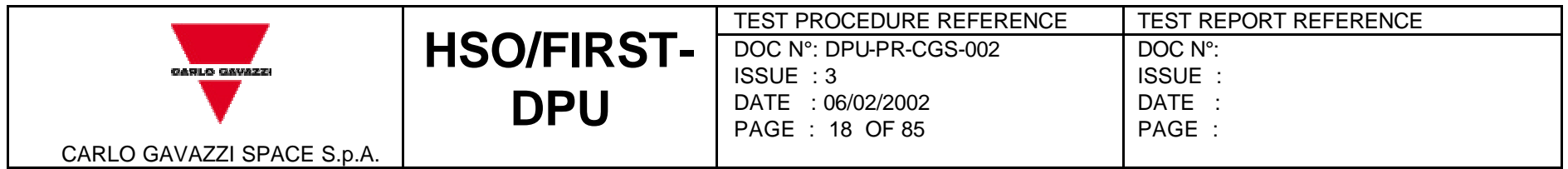

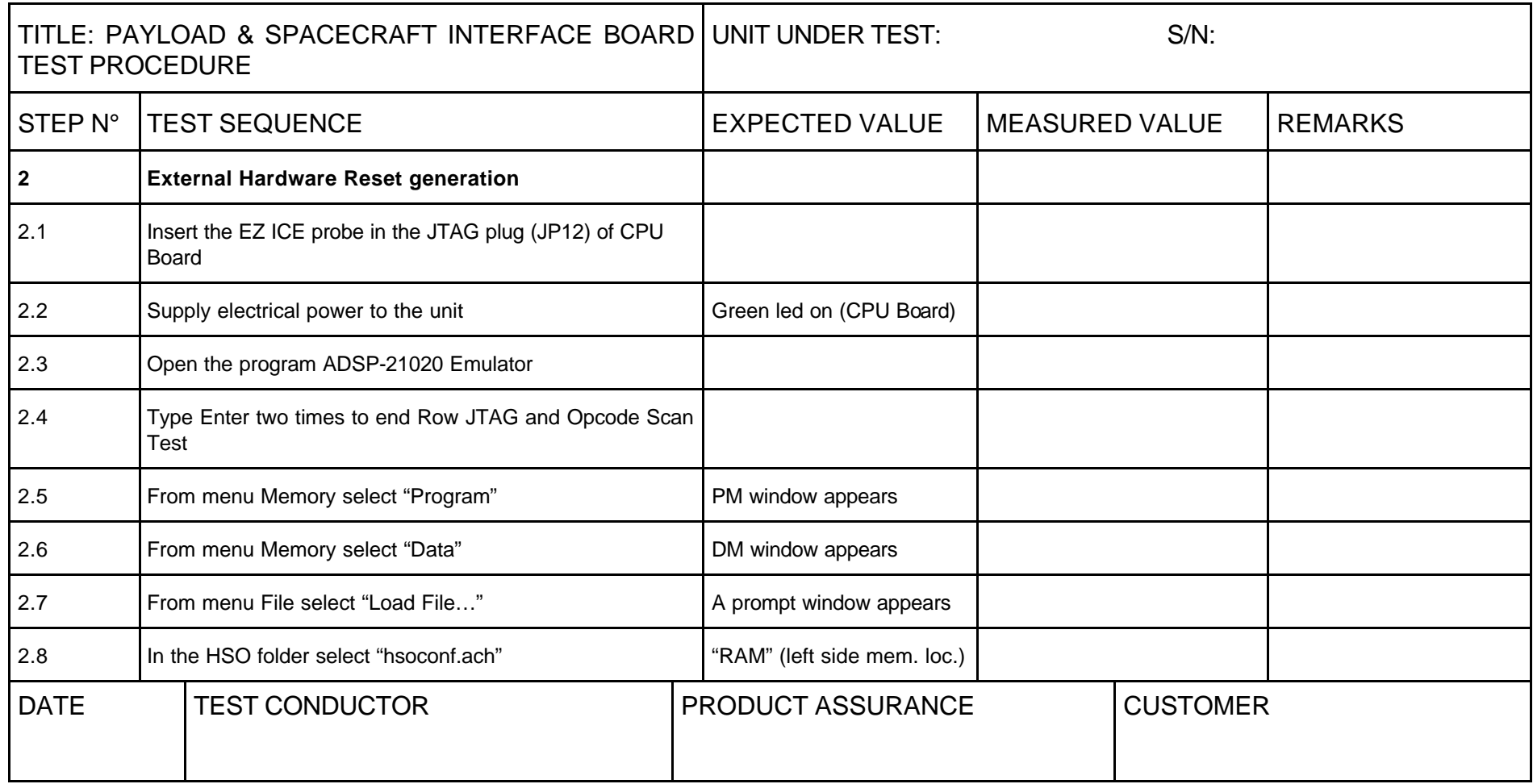

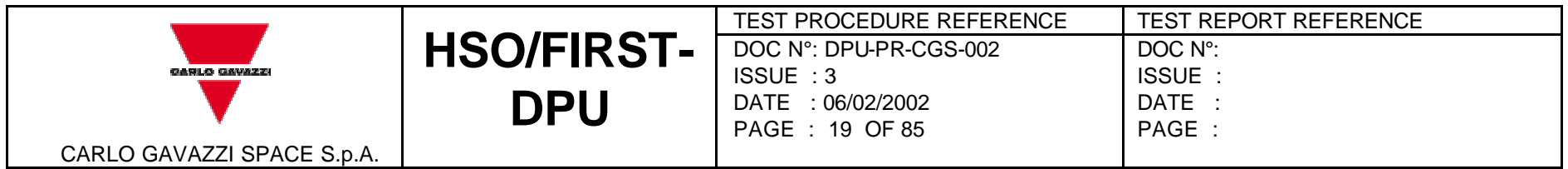

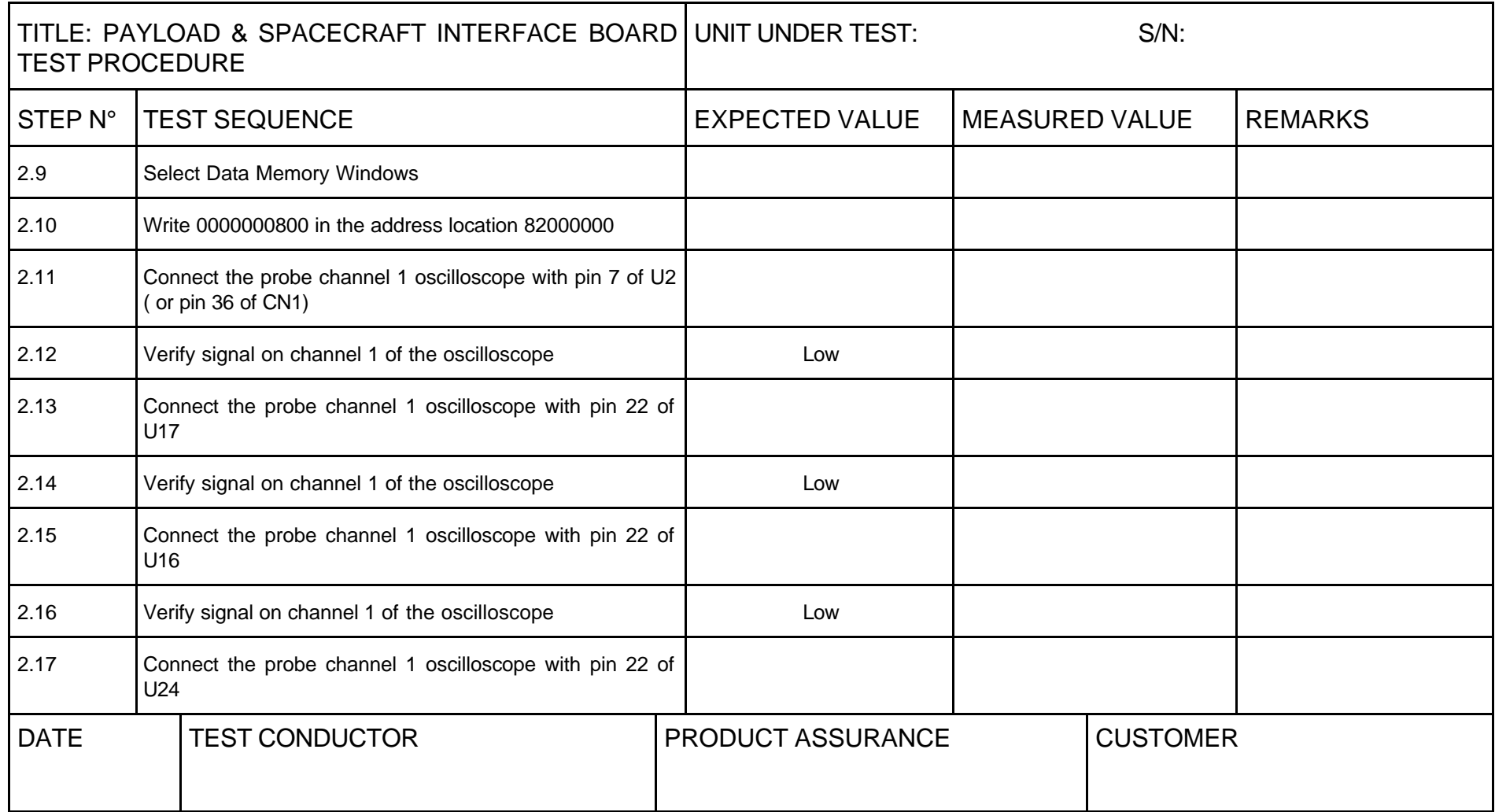

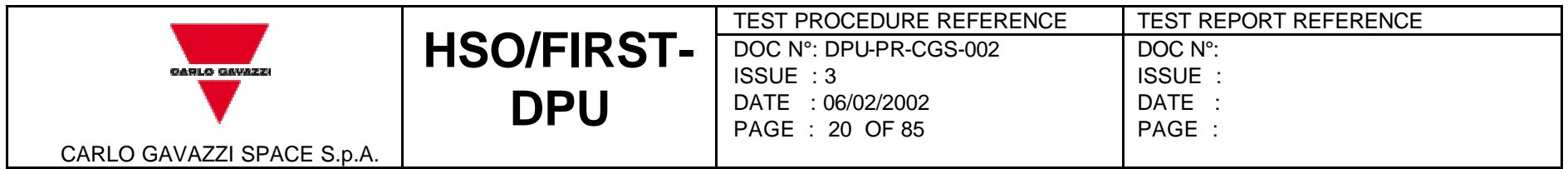

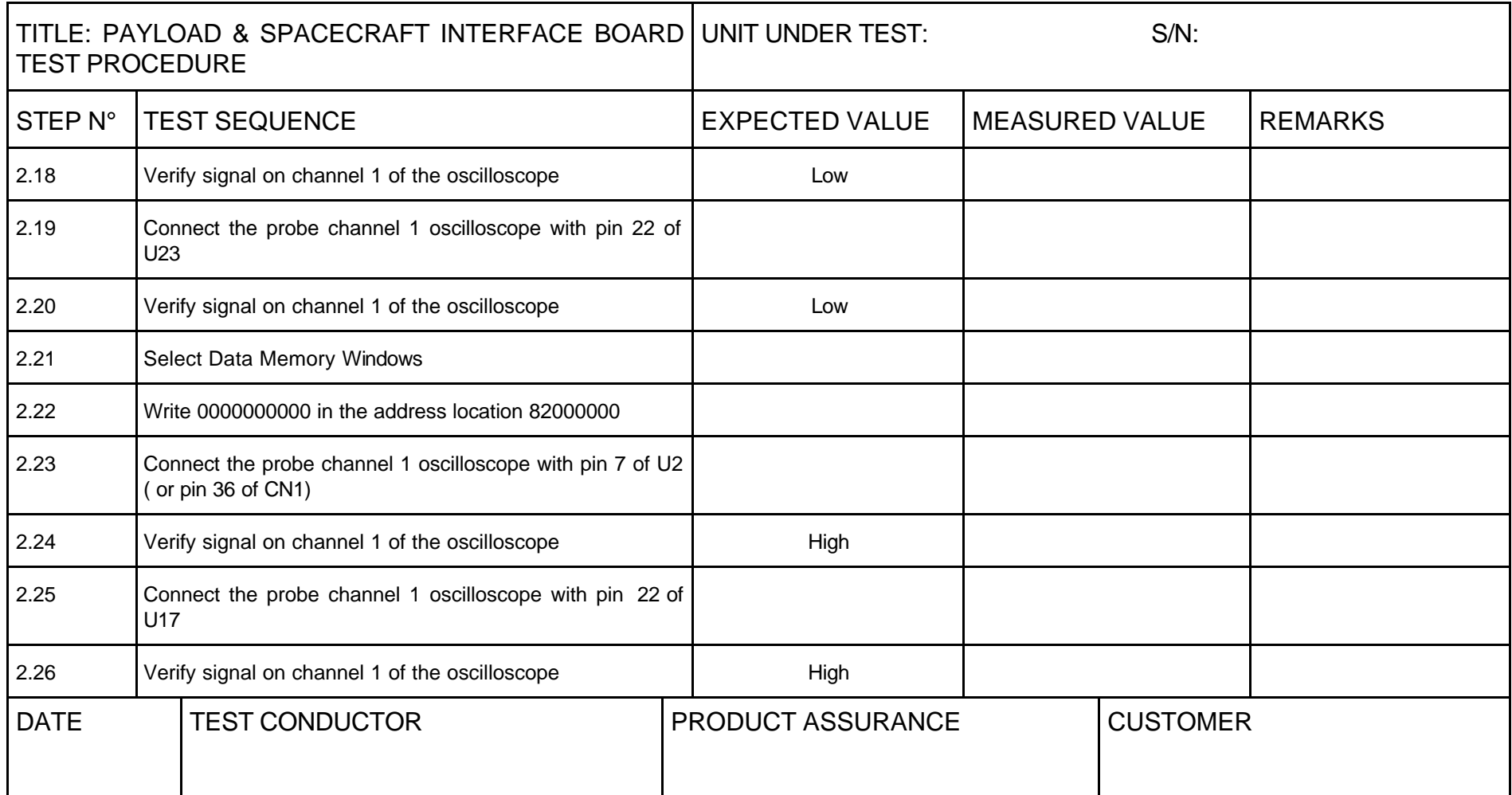

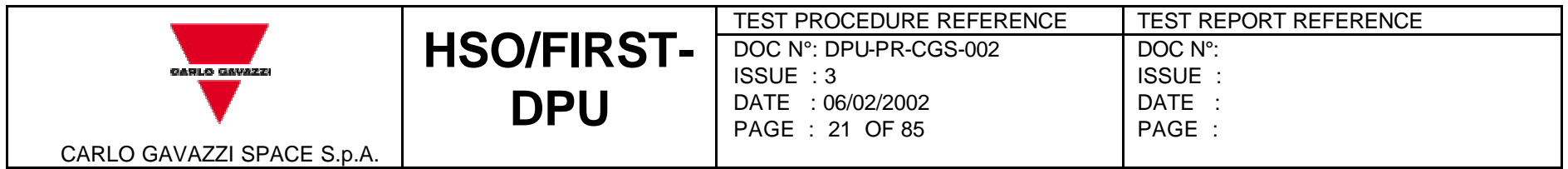

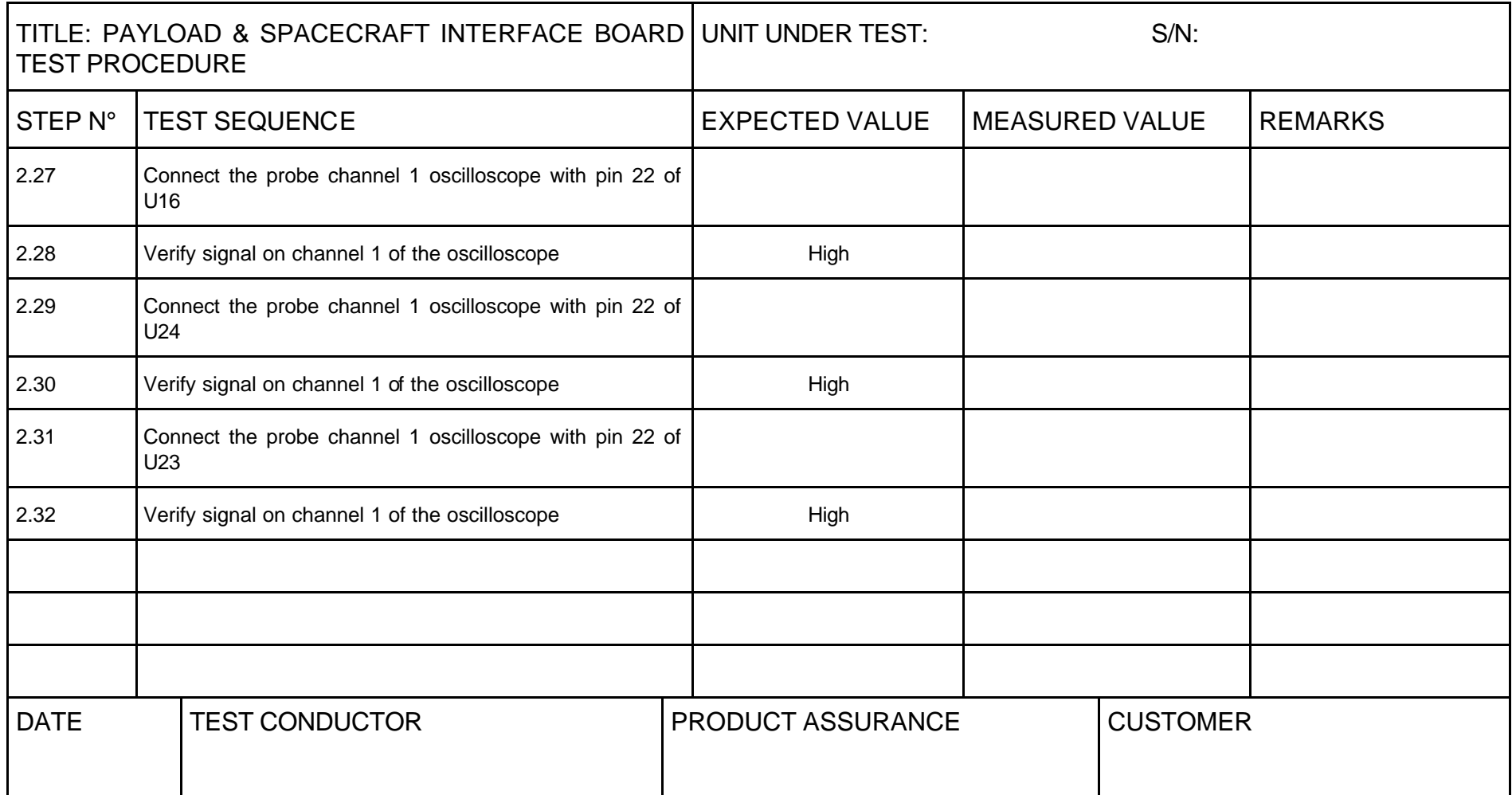

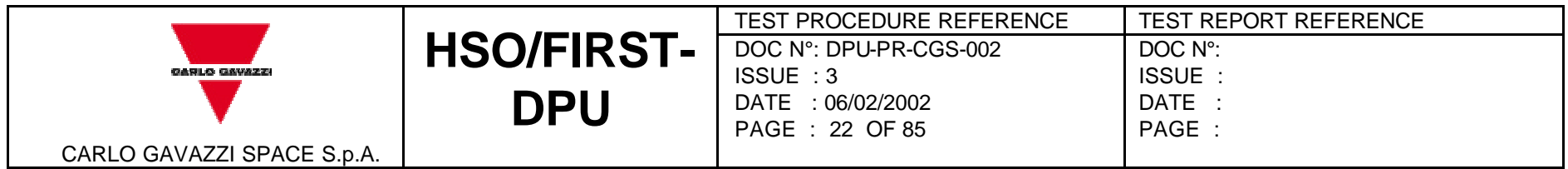

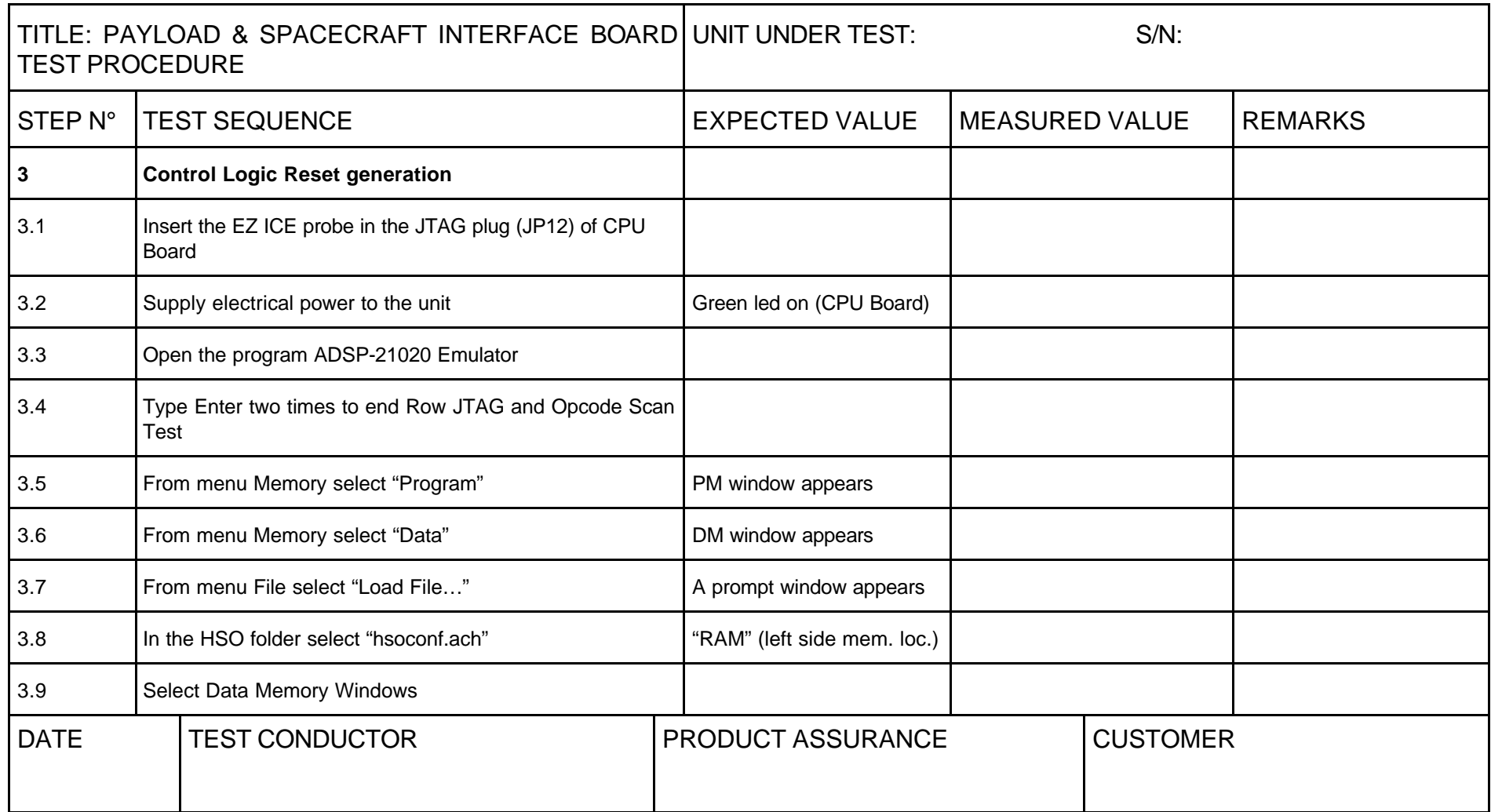

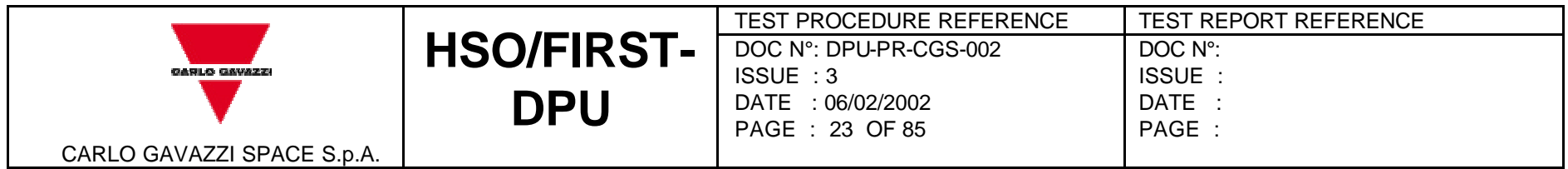

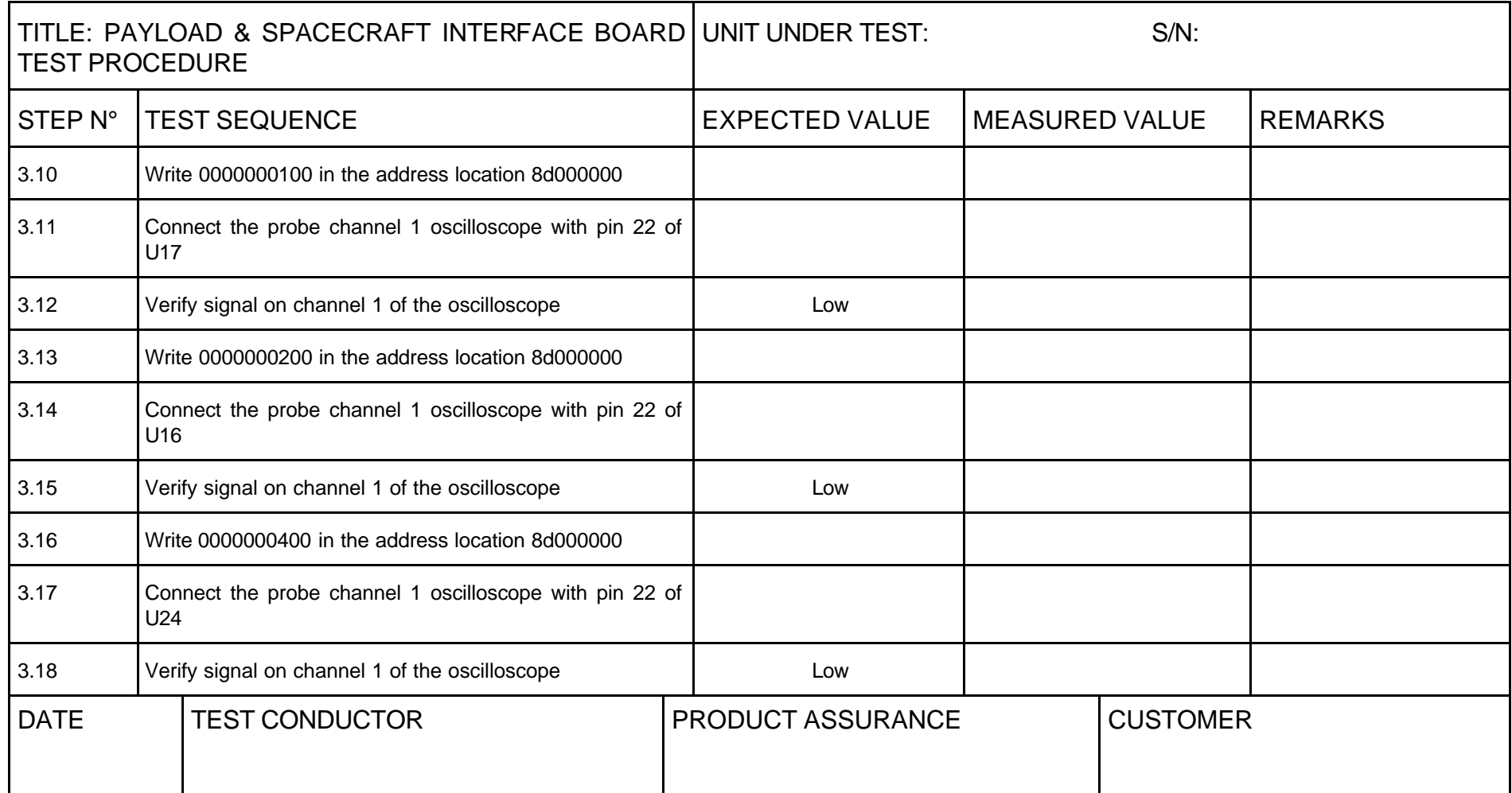

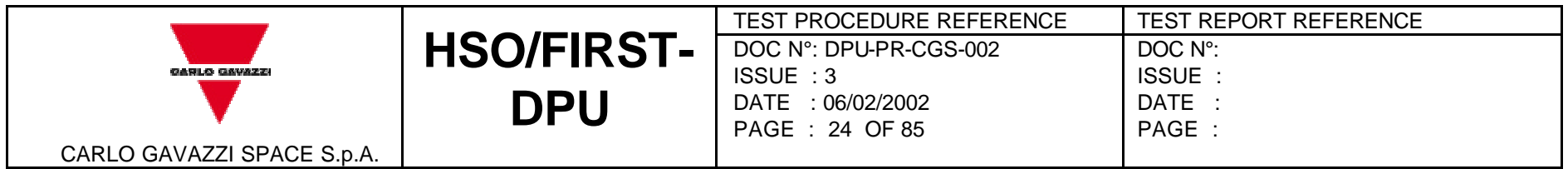

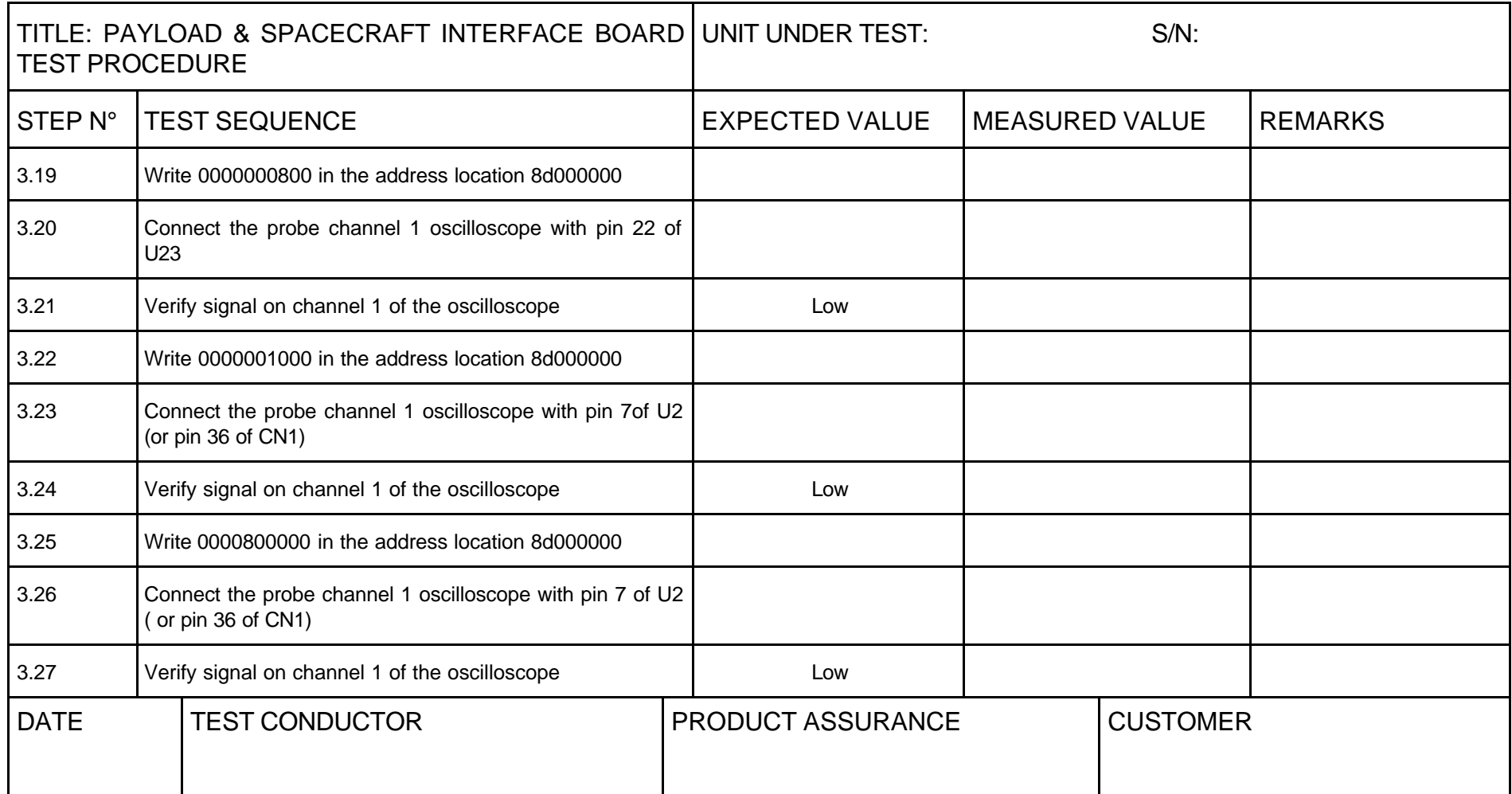

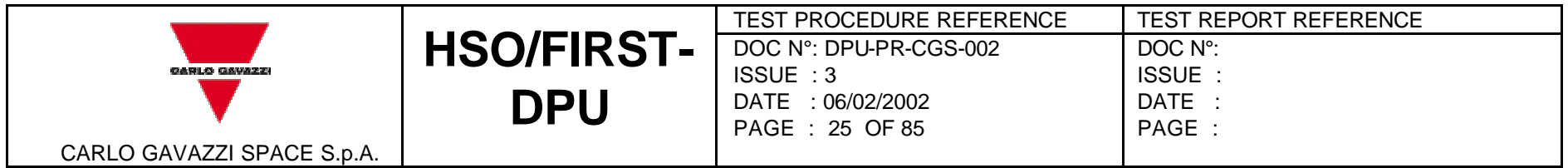

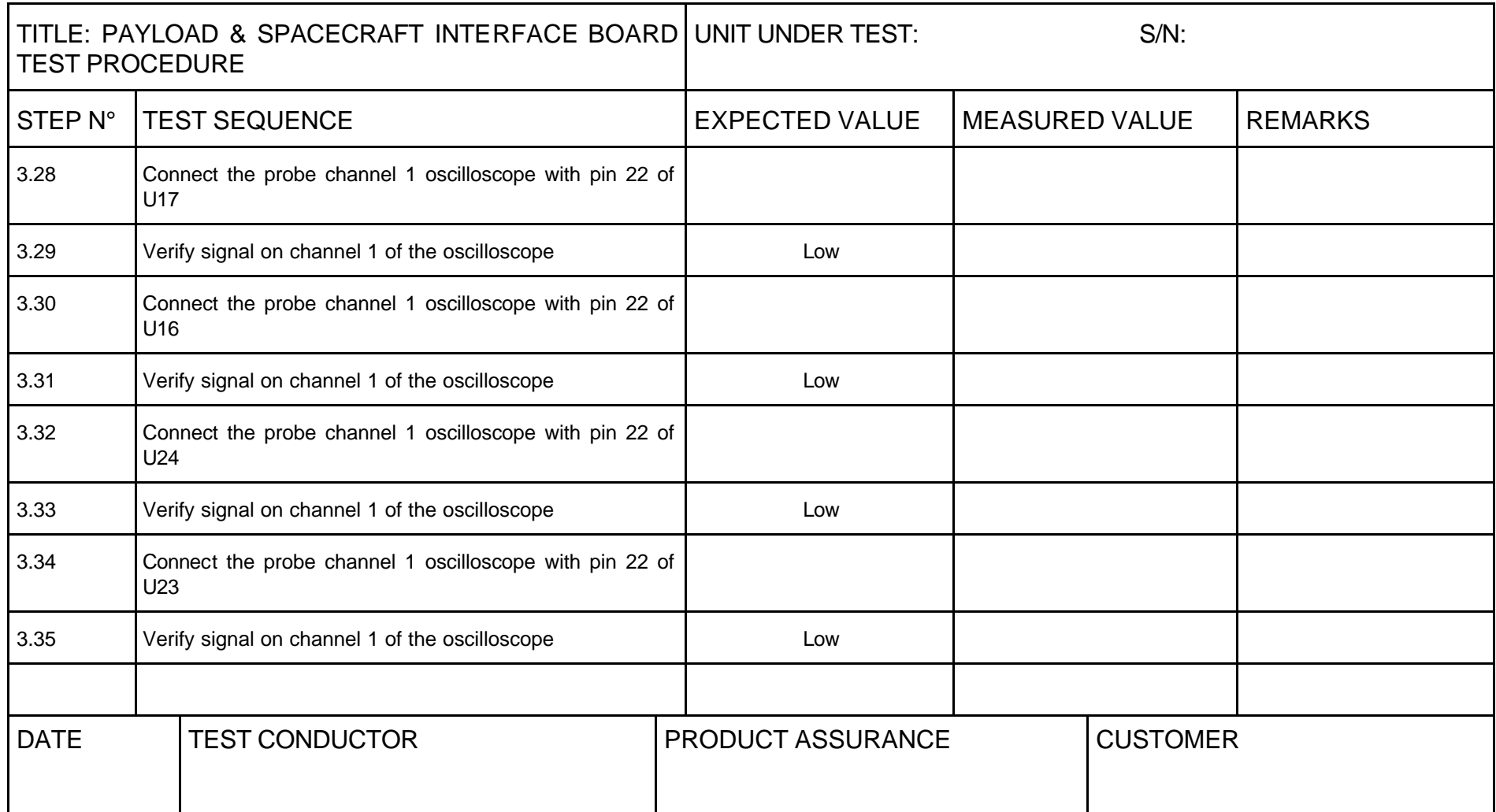

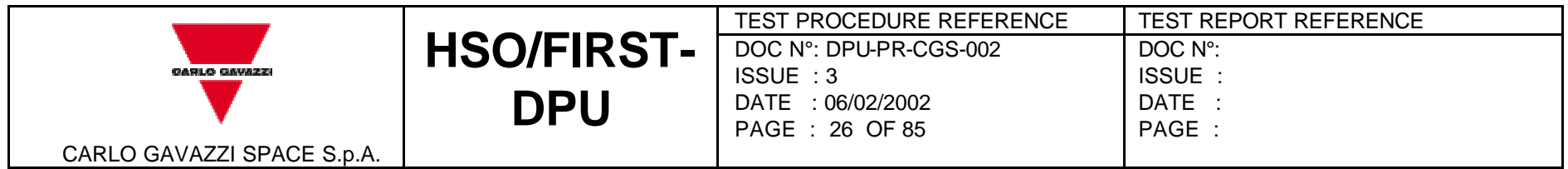

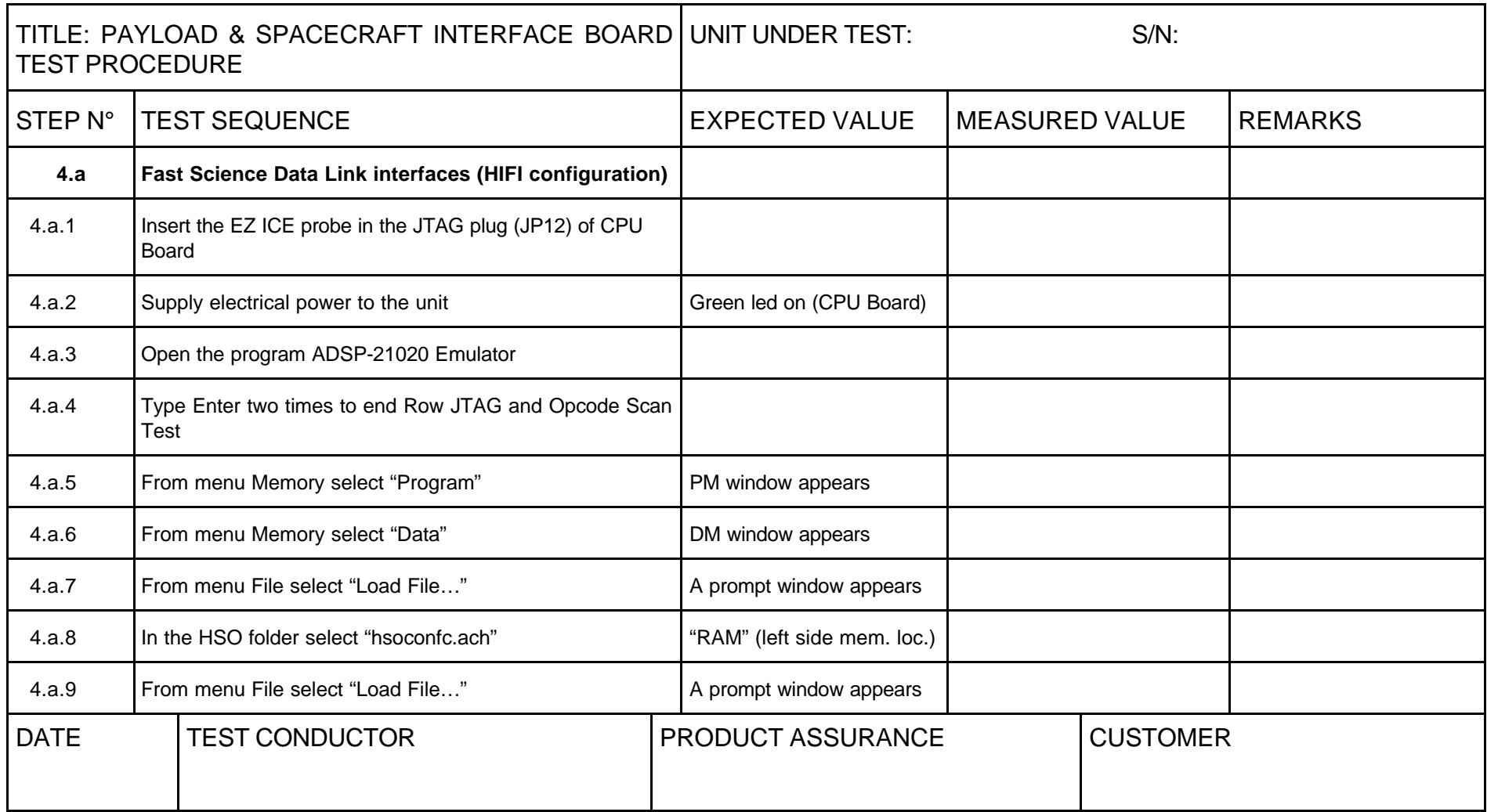

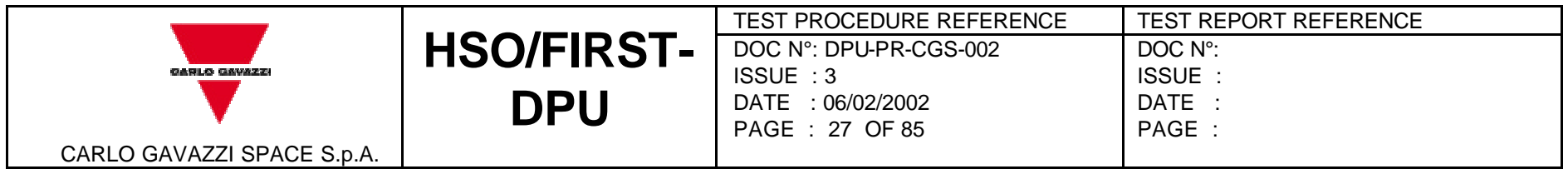

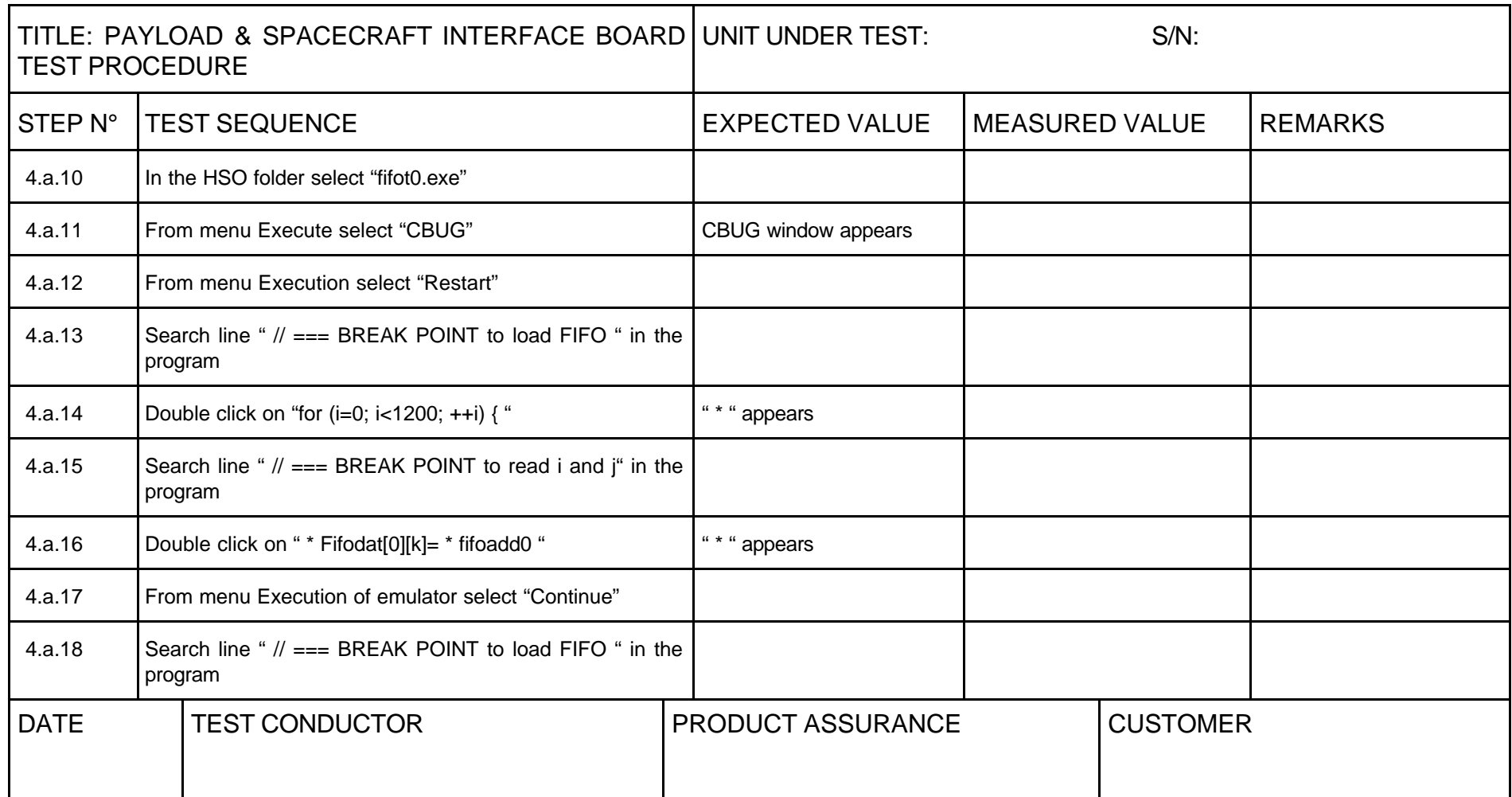

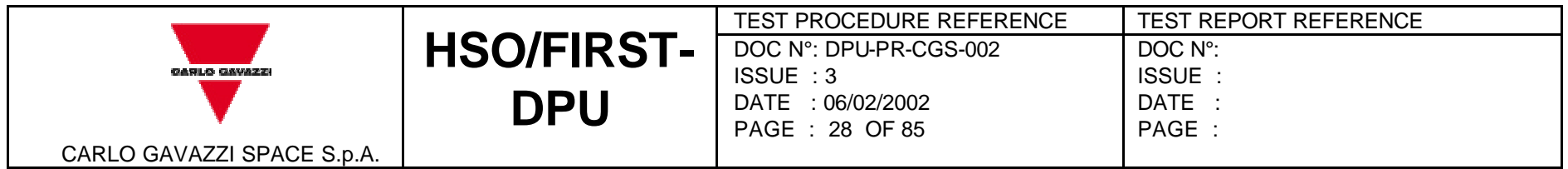

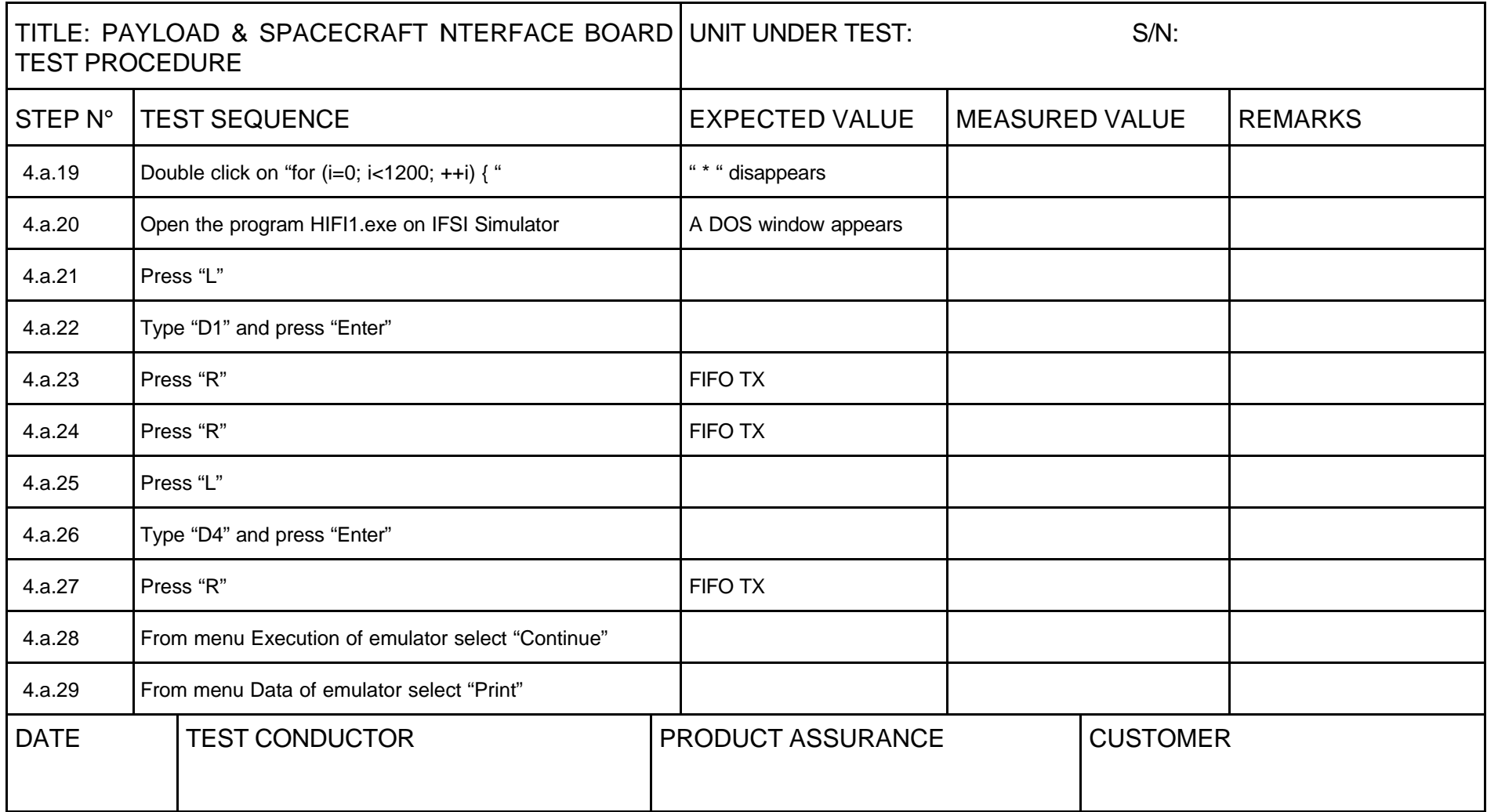

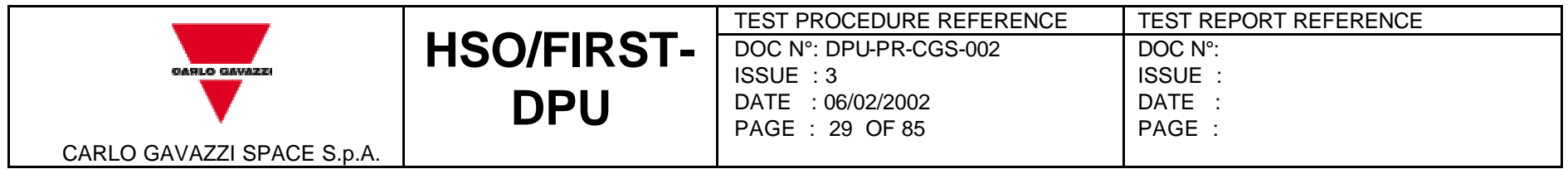

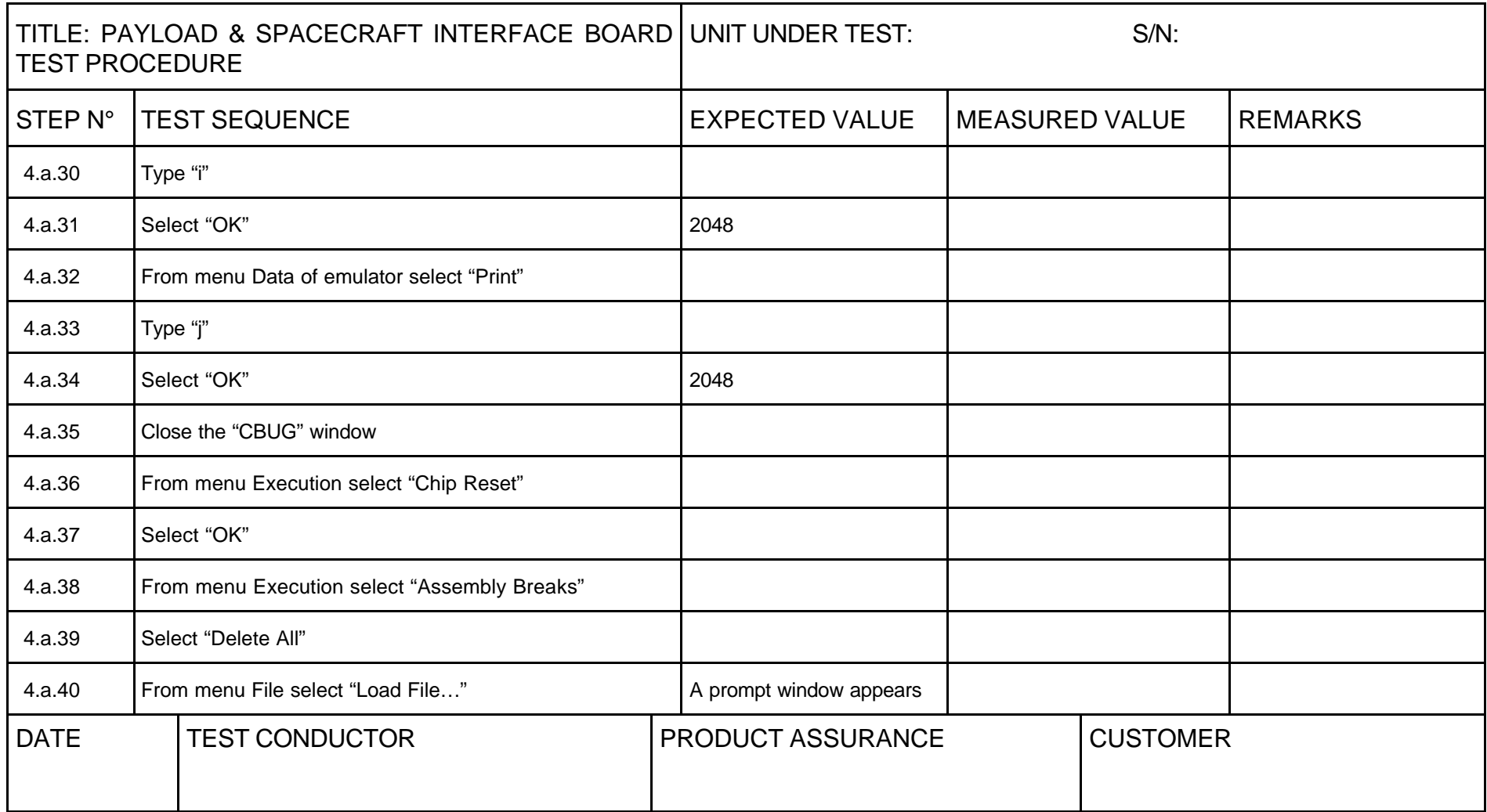

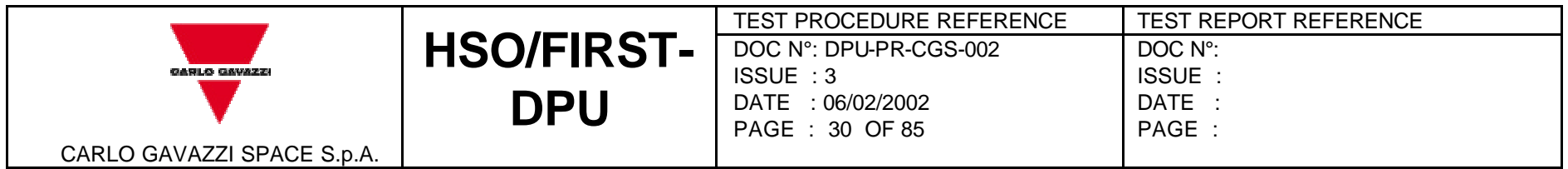

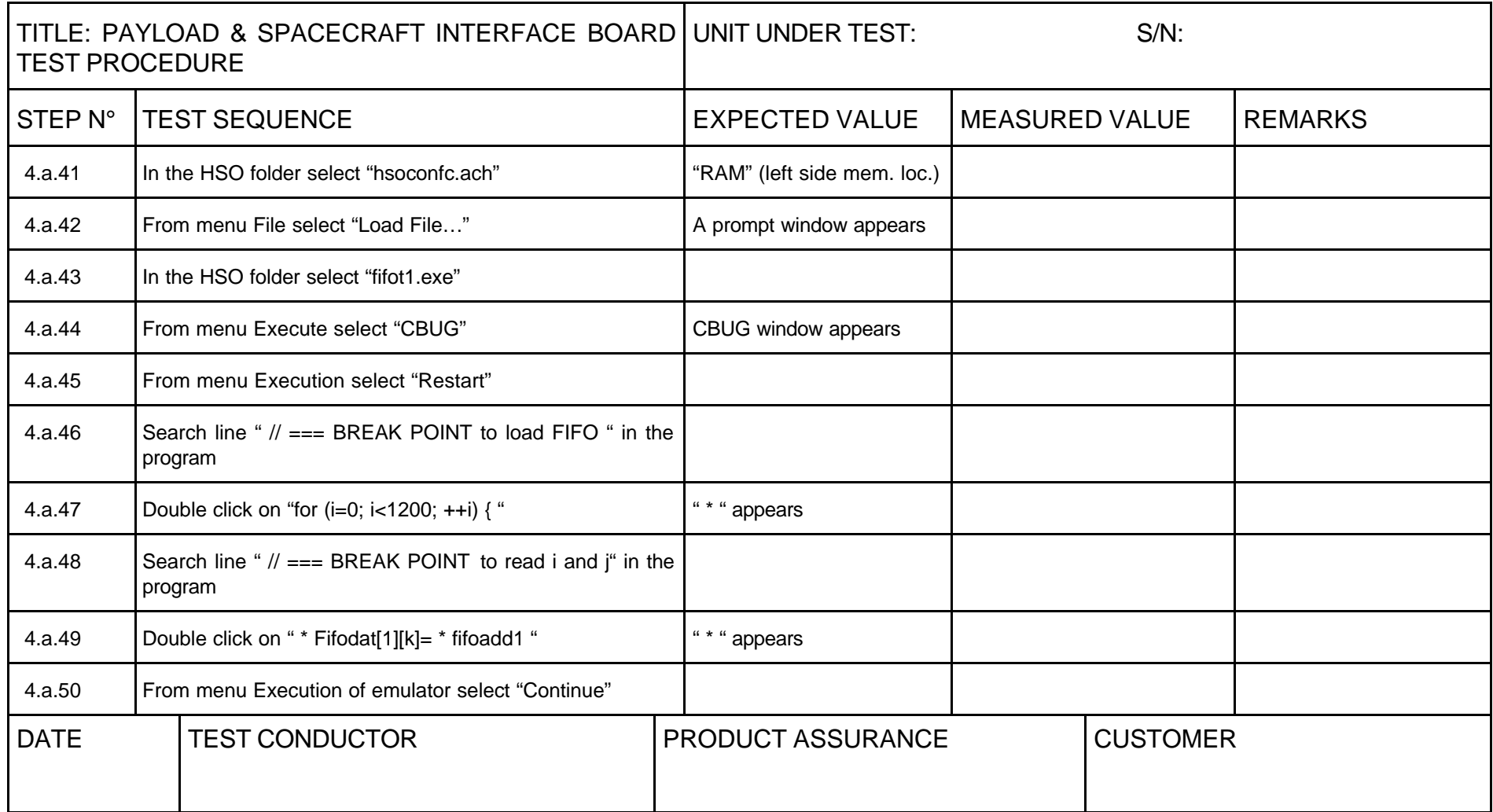

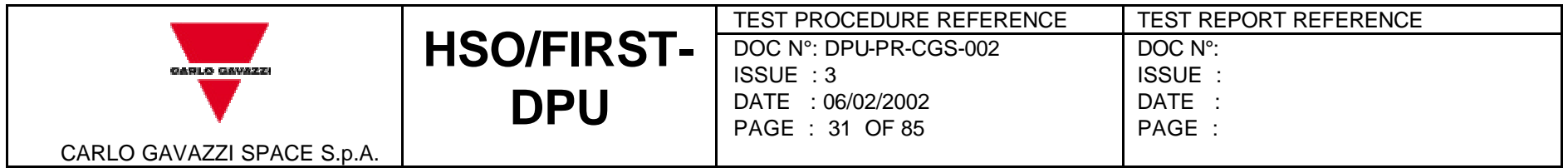

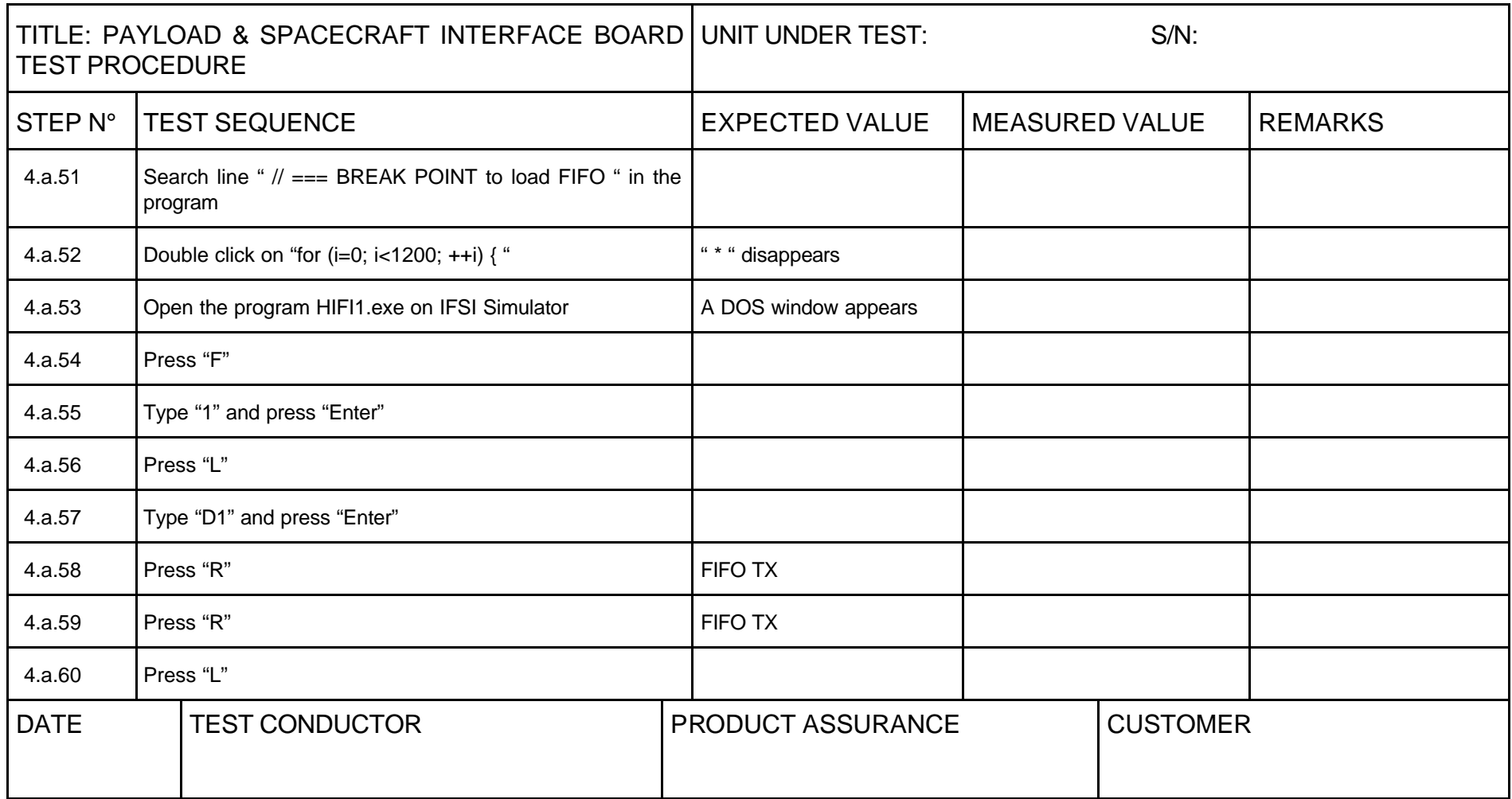

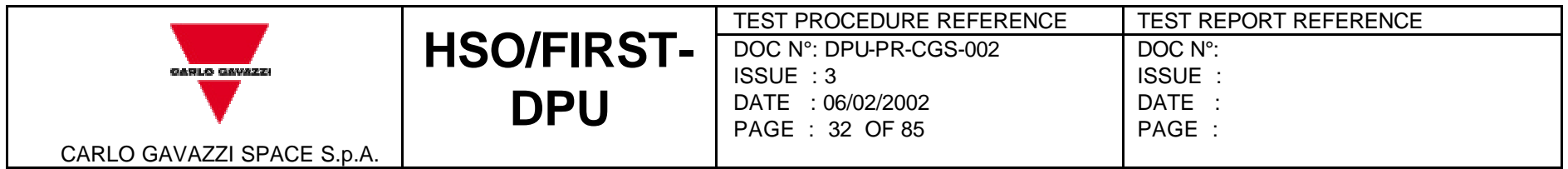

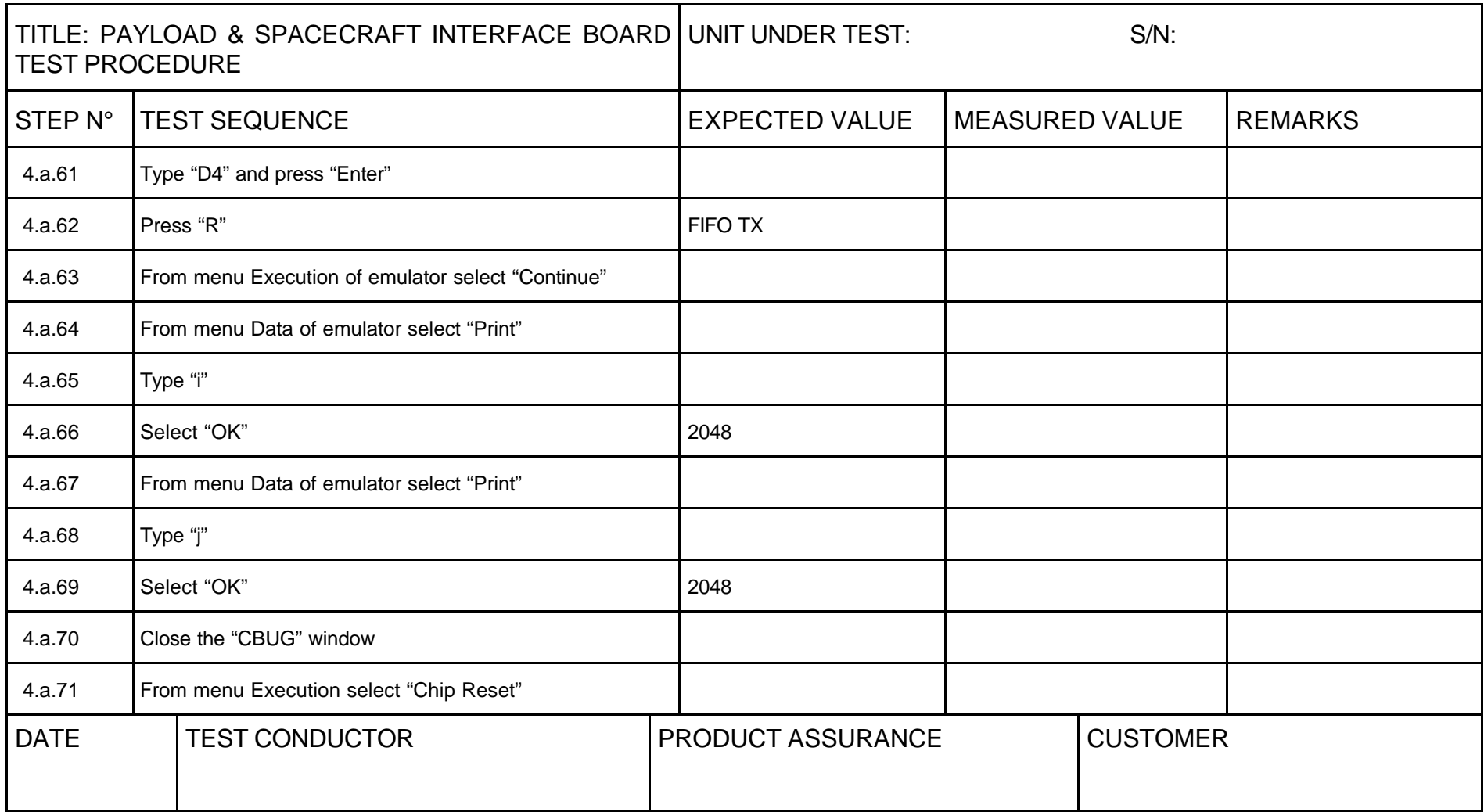

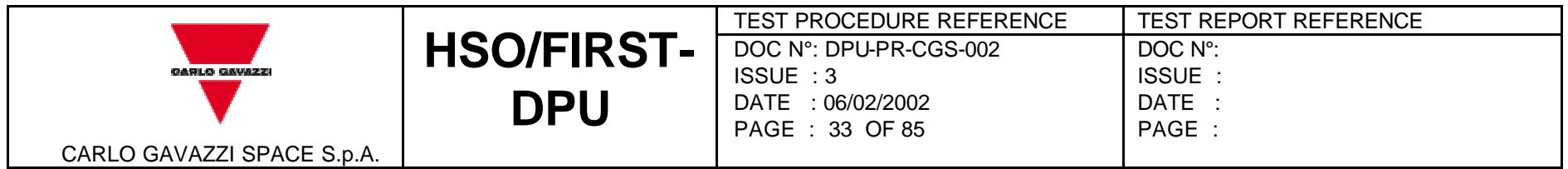

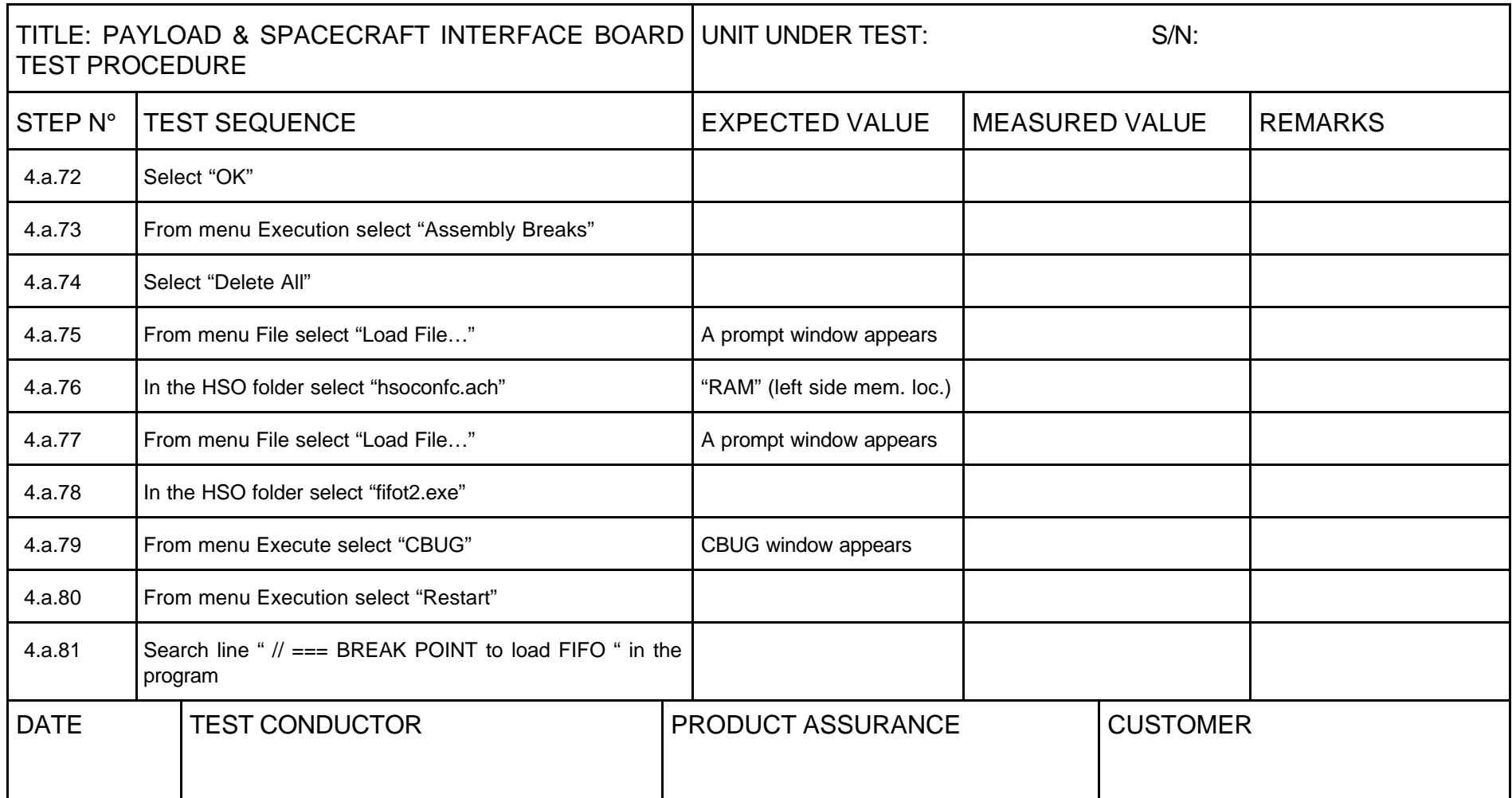

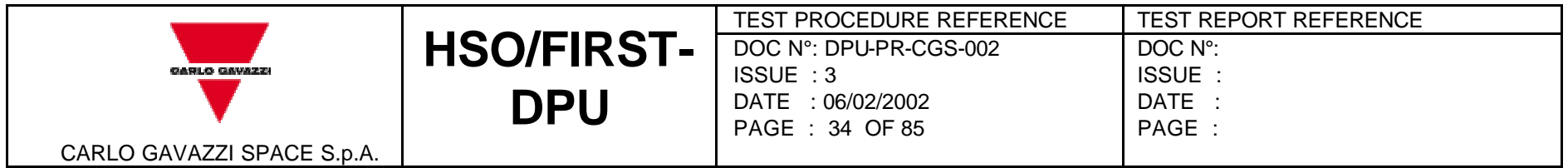

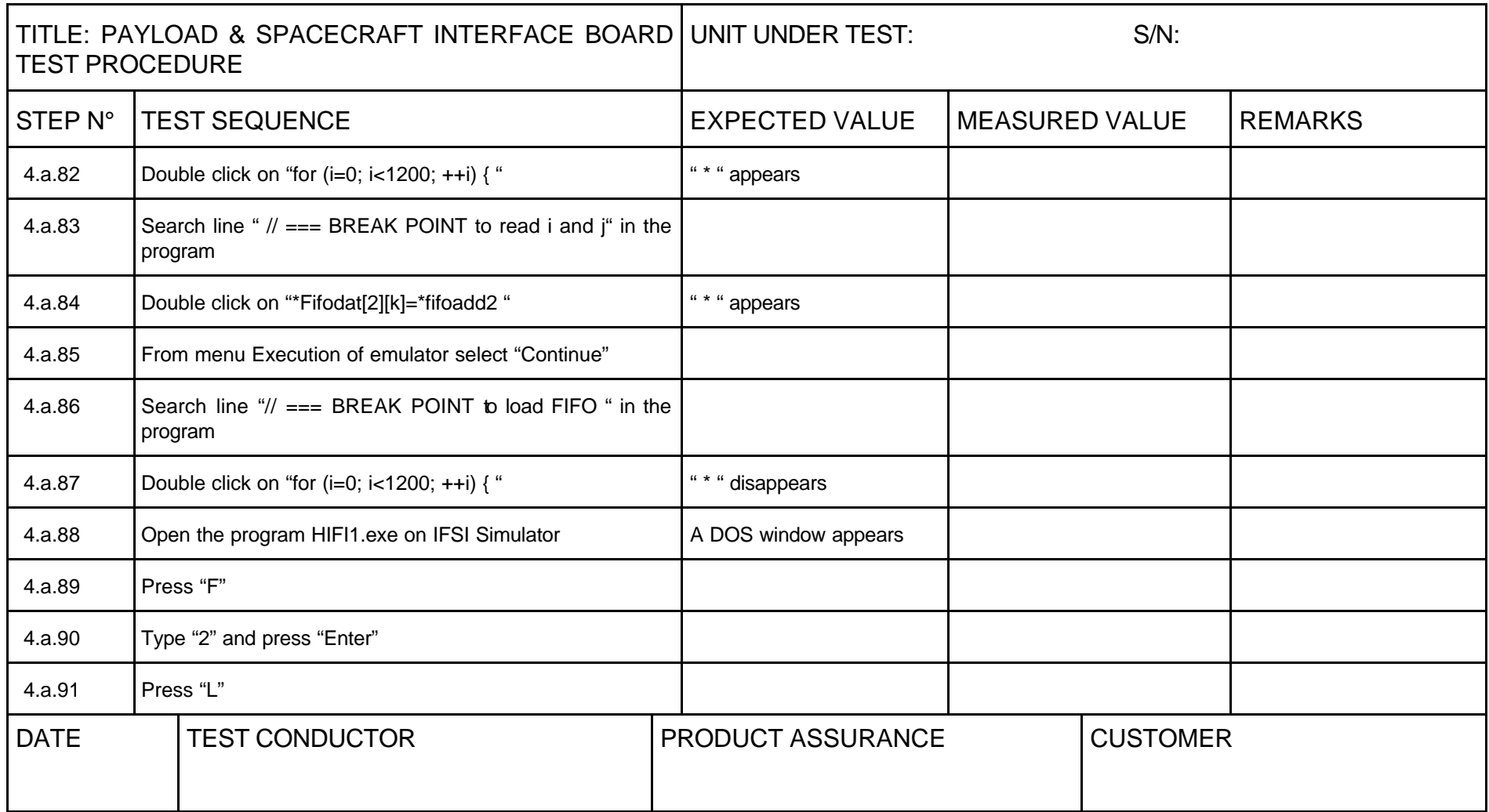

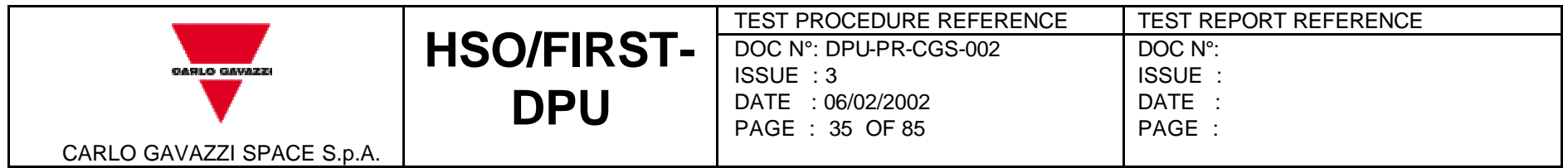

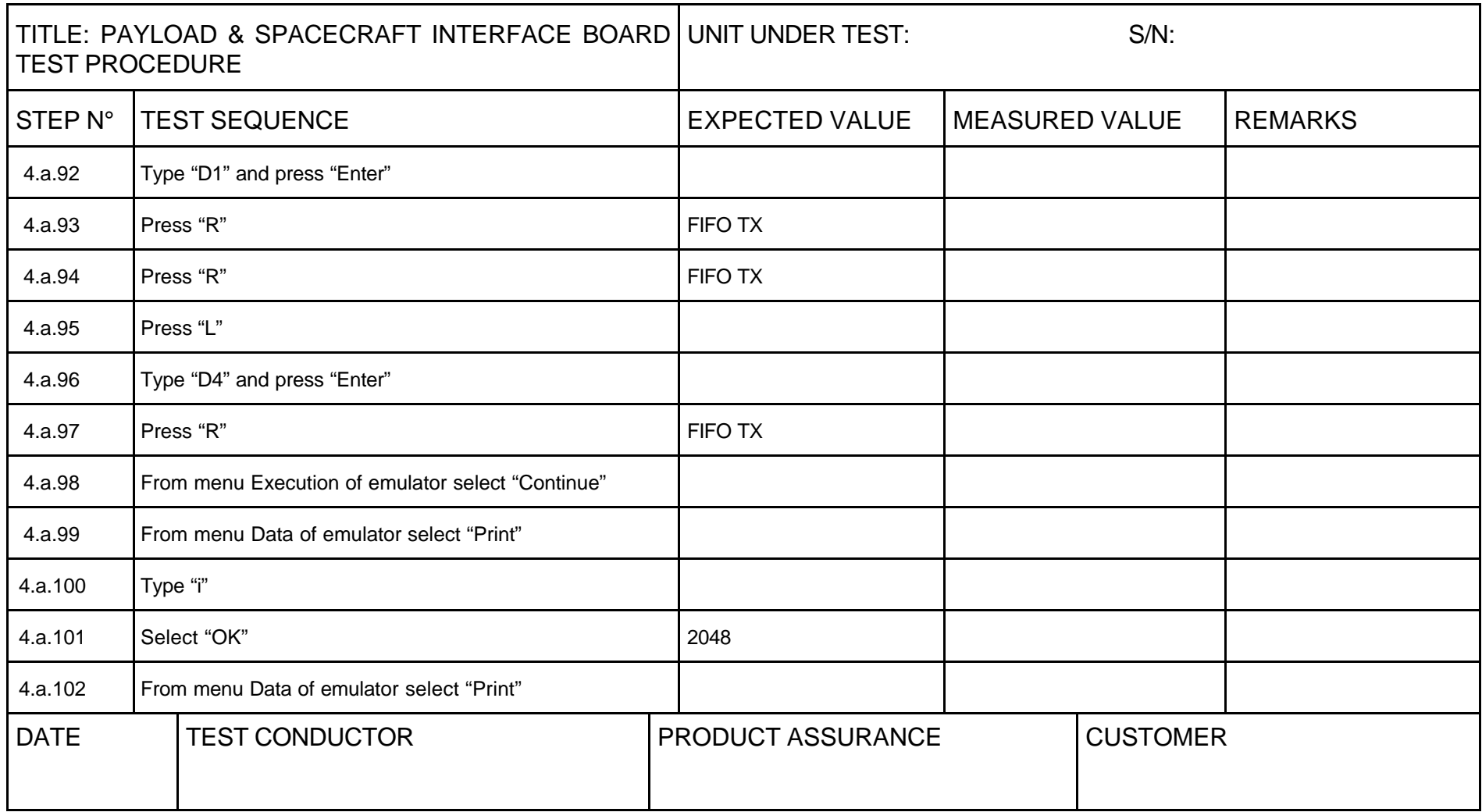

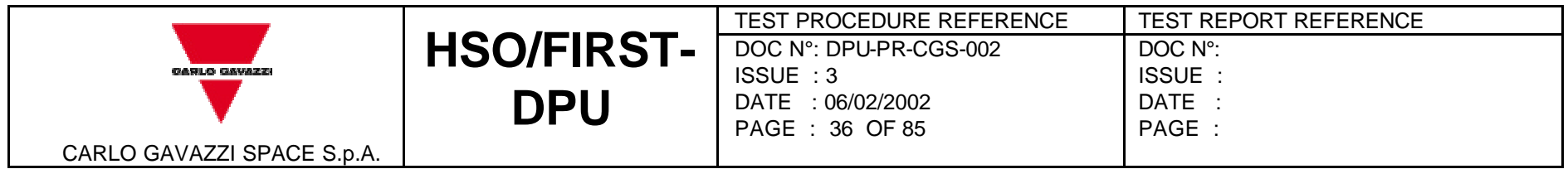

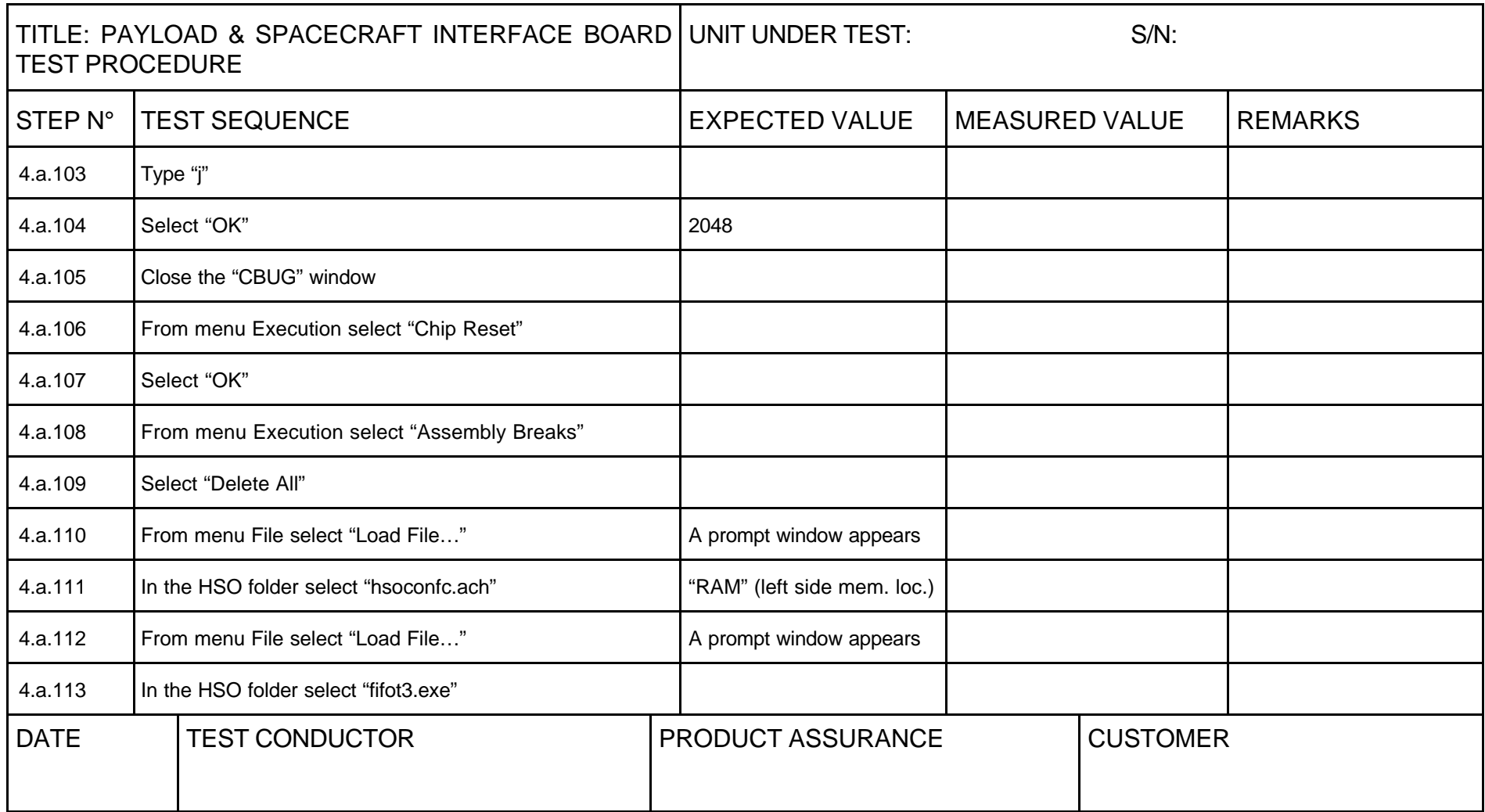
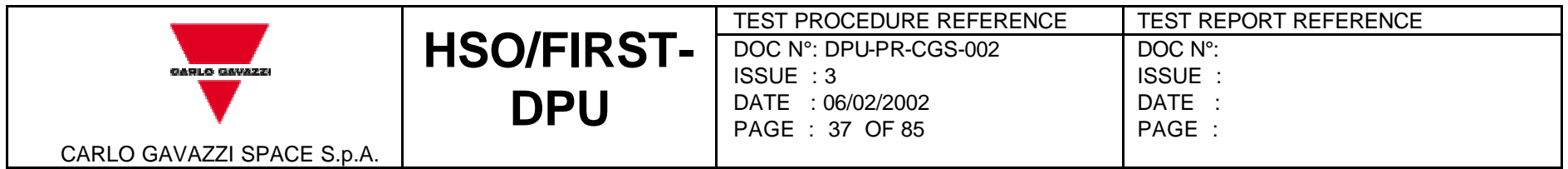

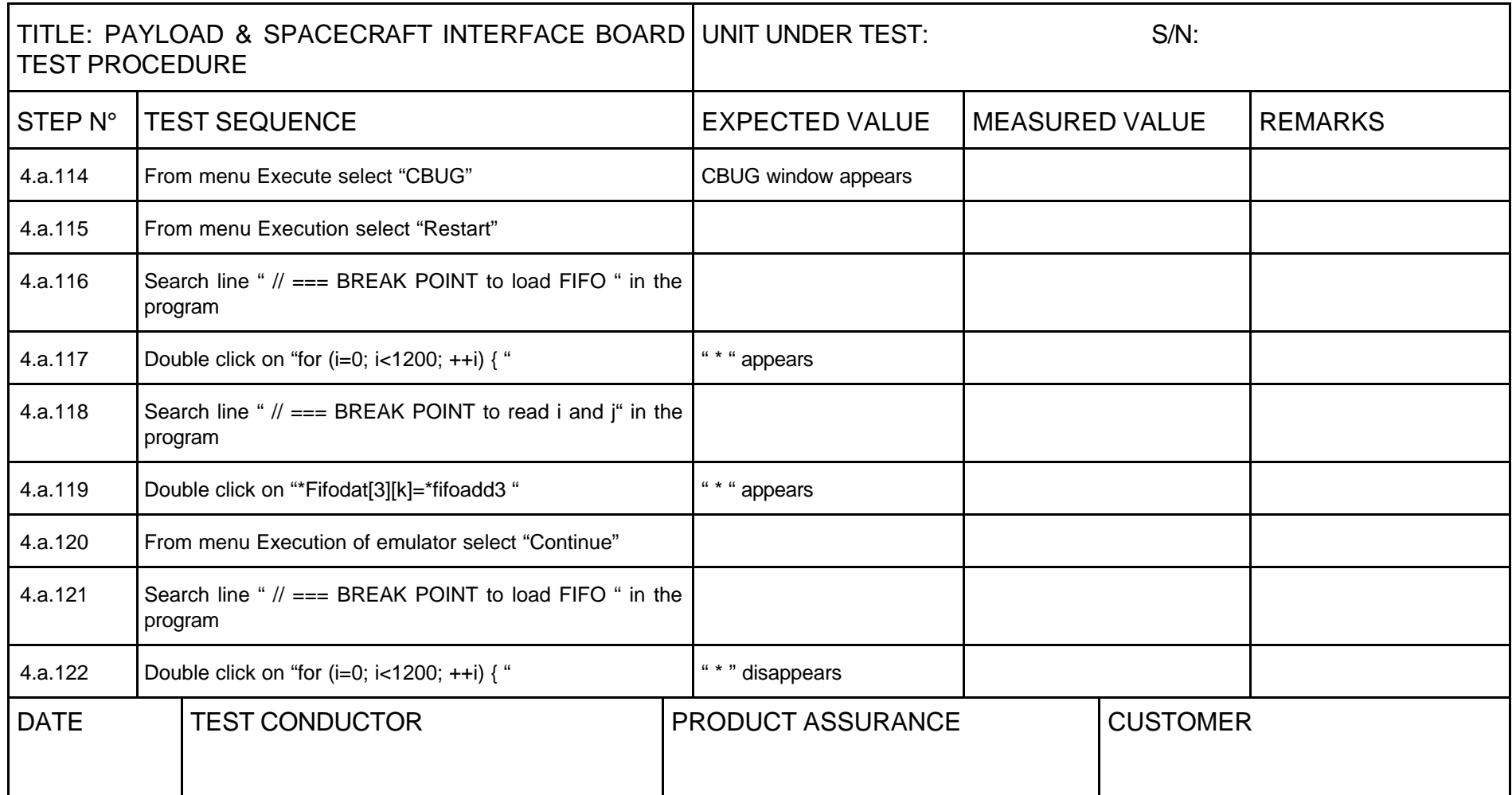

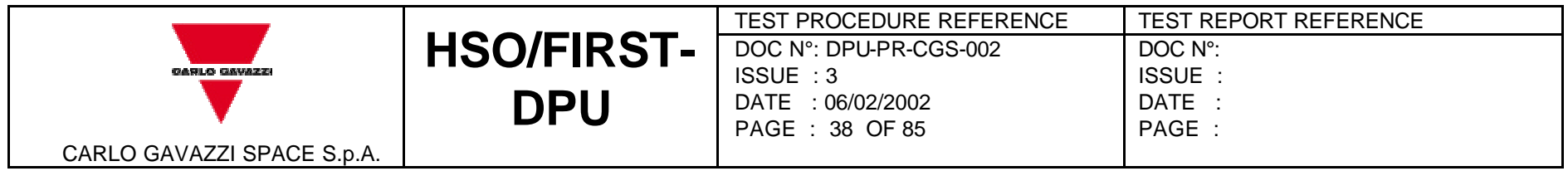

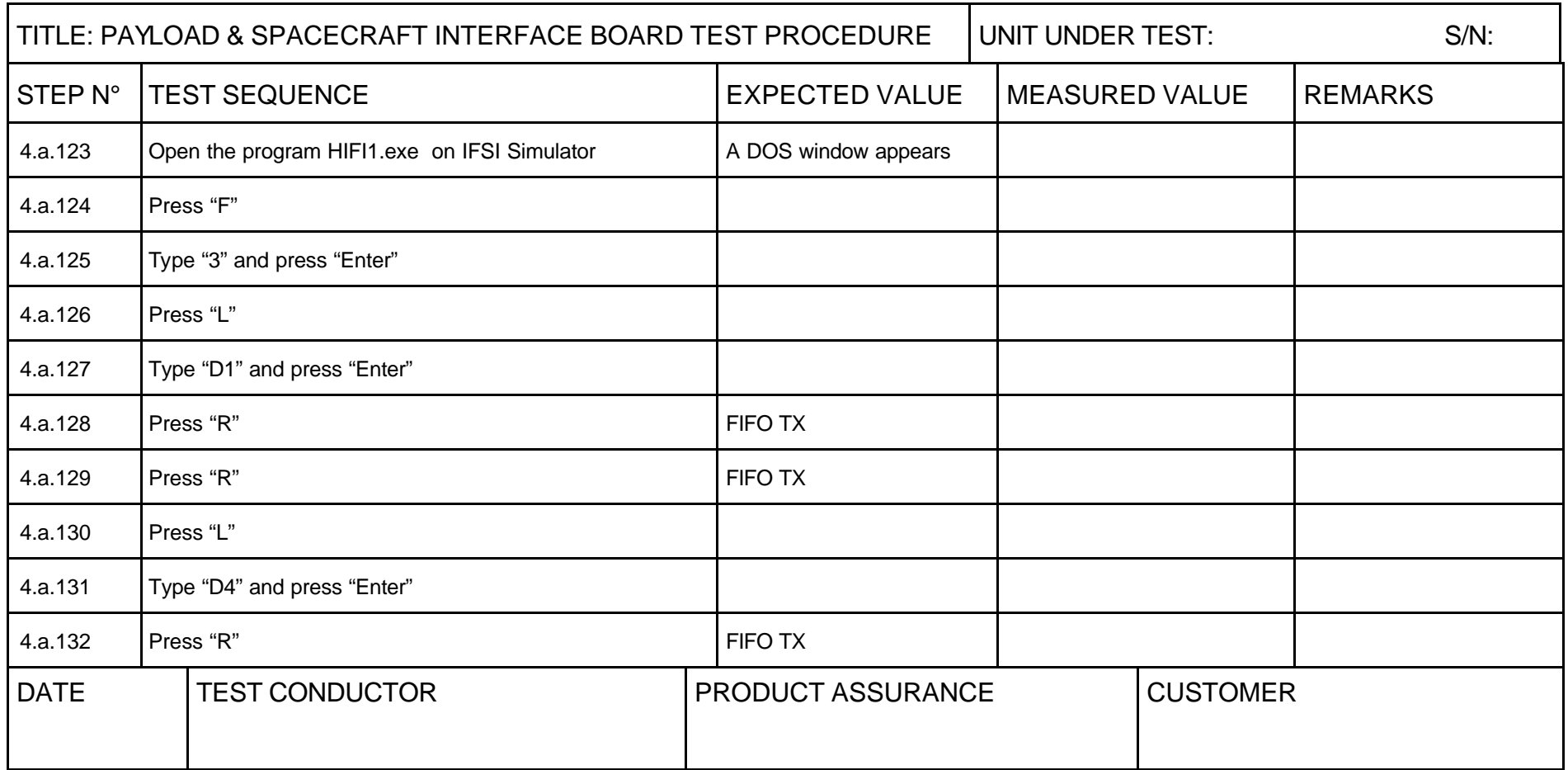

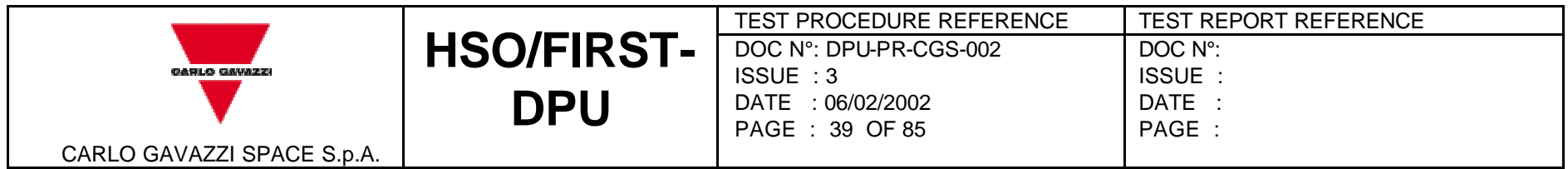

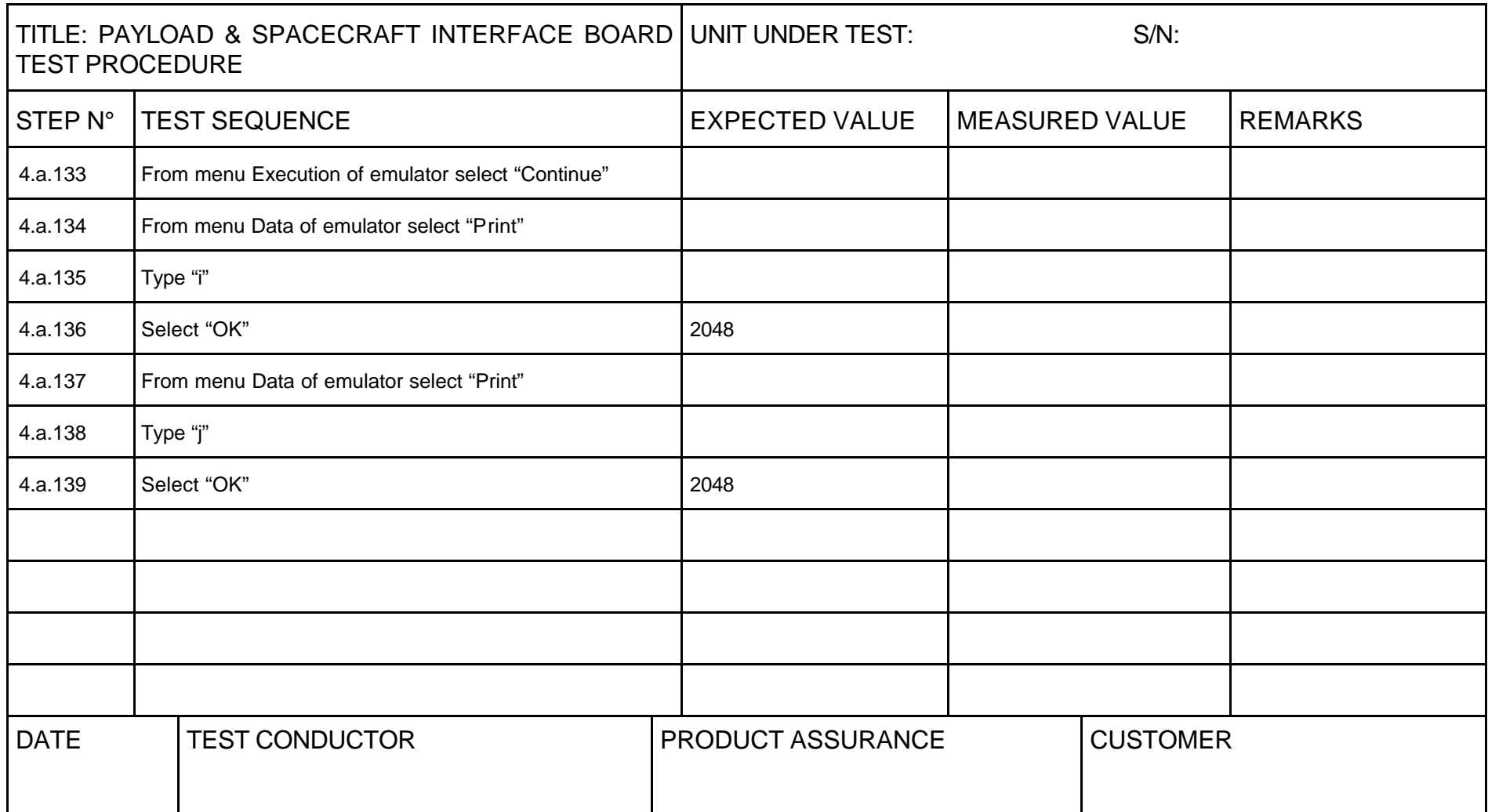

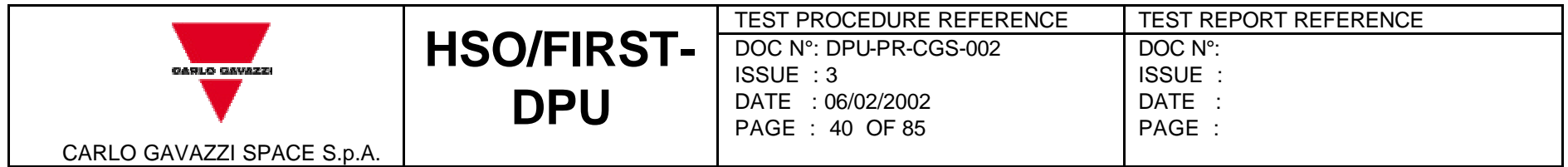

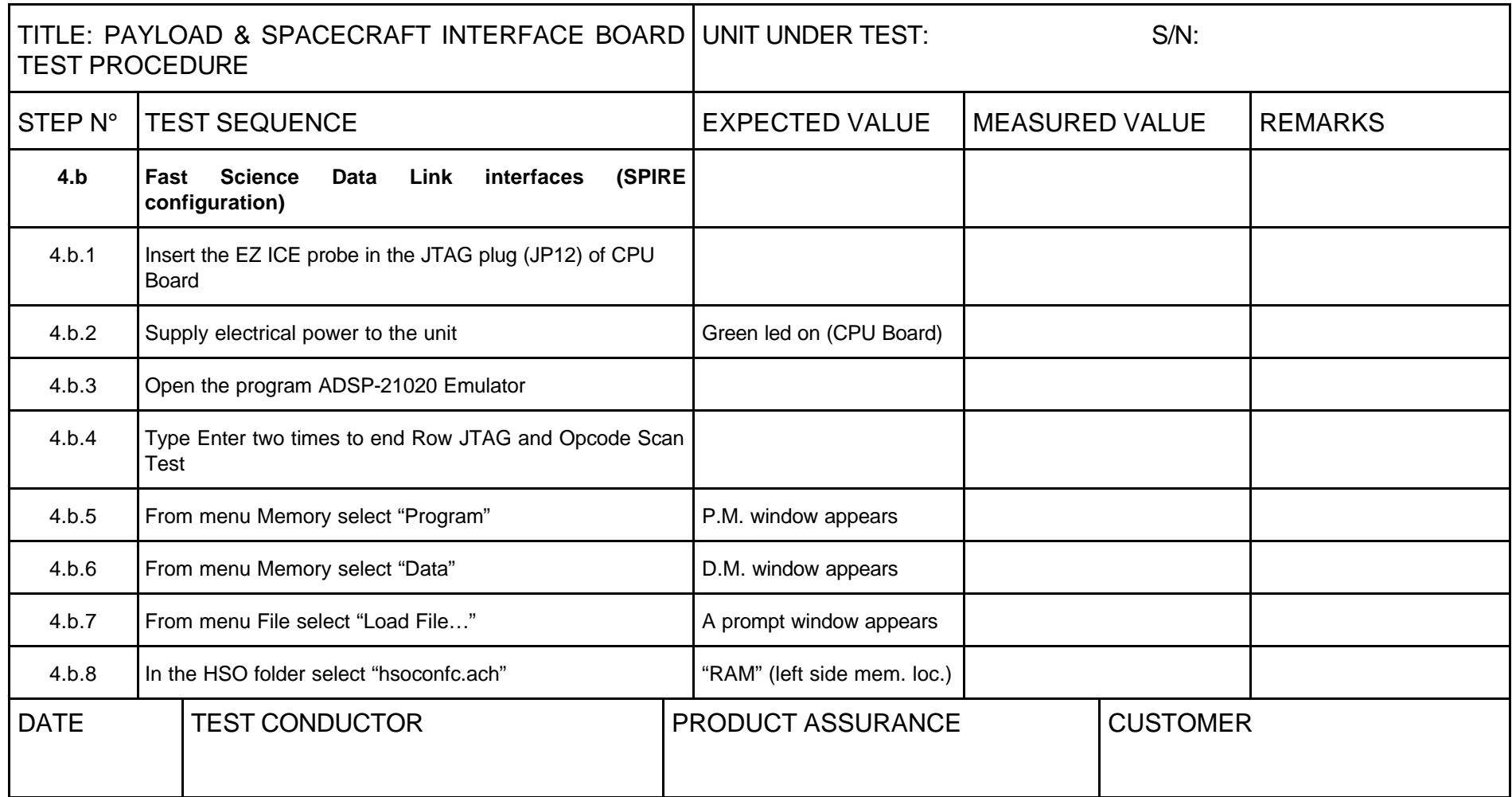

![](_page_40_Picture_127.jpeg)

![](_page_40_Picture_128.jpeg)

![](_page_41_Picture_128.jpeg)

![](_page_41_Picture_129.jpeg)

![](_page_42_Picture_126.jpeg)

![](_page_42_Picture_127.jpeg)

![](_page_43_Picture_133.jpeg)

![](_page_43_Picture_134.jpeg)

![](_page_44_Picture_124.jpeg)

![](_page_44_Picture_125.jpeg)

![](_page_45_Picture_130.jpeg)

![](_page_45_Picture_131.jpeg)

![](_page_46_Picture_132.jpeg)

![](_page_46_Picture_133.jpeg)

![](_page_47_Picture_123.jpeg)

![](_page_47_Picture_124.jpeg)

![](_page_48_Picture_128.jpeg)

![](_page_48_Picture_129.jpeg)

![](_page_49_Picture_91.jpeg)

![](_page_49_Picture_92.jpeg)

![](_page_50_Picture_135.jpeg)

![](_page_50_Picture_136.jpeg)

![](_page_51_Picture_128.jpeg)

![](_page_51_Picture_129.jpeg)

![](_page_52_Picture_126.jpeg)

![](_page_52_Picture_127.jpeg)

![](_page_53_Picture_126.jpeg)

![](_page_53_Picture_127.jpeg)

![](_page_54_Picture_126.jpeg)

![](_page_54_Picture_127.jpeg)

![](_page_55_Picture_126.jpeg)

![](_page_55_Picture_127.jpeg)

![](_page_56_Picture_126.jpeg)

![](_page_56_Picture_127.jpeg)

![](_page_57_Picture_126.jpeg)

![](_page_57_Picture_127.jpeg)

![](_page_58_Picture_126.jpeg)

![](_page_58_Picture_127.jpeg)

![](_page_59_Picture_132.jpeg)

![](_page_59_Picture_133.jpeg)

![](_page_60_Picture_128.jpeg)

![](_page_60_Picture_129.jpeg)

![](_page_61_Picture_126.jpeg)

![](_page_61_Picture_127.jpeg)

![](_page_62_Picture_113.jpeg)

![](_page_62_Picture_114.jpeg)

![](_page_63_Picture_135.jpeg)

![](_page_63_Picture_136.jpeg)

![](_page_64_Picture_128.jpeg)

![](_page_64_Picture_129.jpeg)

![](_page_65_Picture_126.jpeg)

![](_page_65_Picture_127.jpeg)

![](_page_66_Picture_126.jpeg)

![](_page_66_Picture_127.jpeg)

![](_page_67_Picture_126.jpeg)

![](_page_67_Picture_127.jpeg)

![](_page_68_Picture_132.jpeg)

![](_page_68_Picture_133.jpeg)

![](_page_69_Picture_128.jpeg)

![](_page_69_Picture_129.jpeg)

![](_page_70_Picture_130.jpeg)

![](_page_70_Picture_131.jpeg)

![](_page_71_Picture_90.jpeg)

![](_page_71_Picture_91.jpeg)
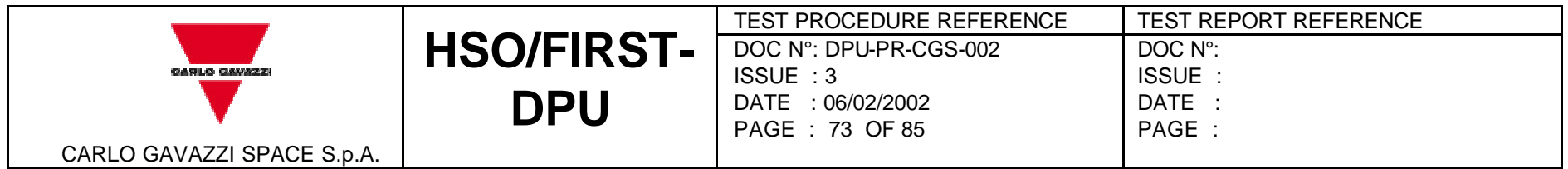

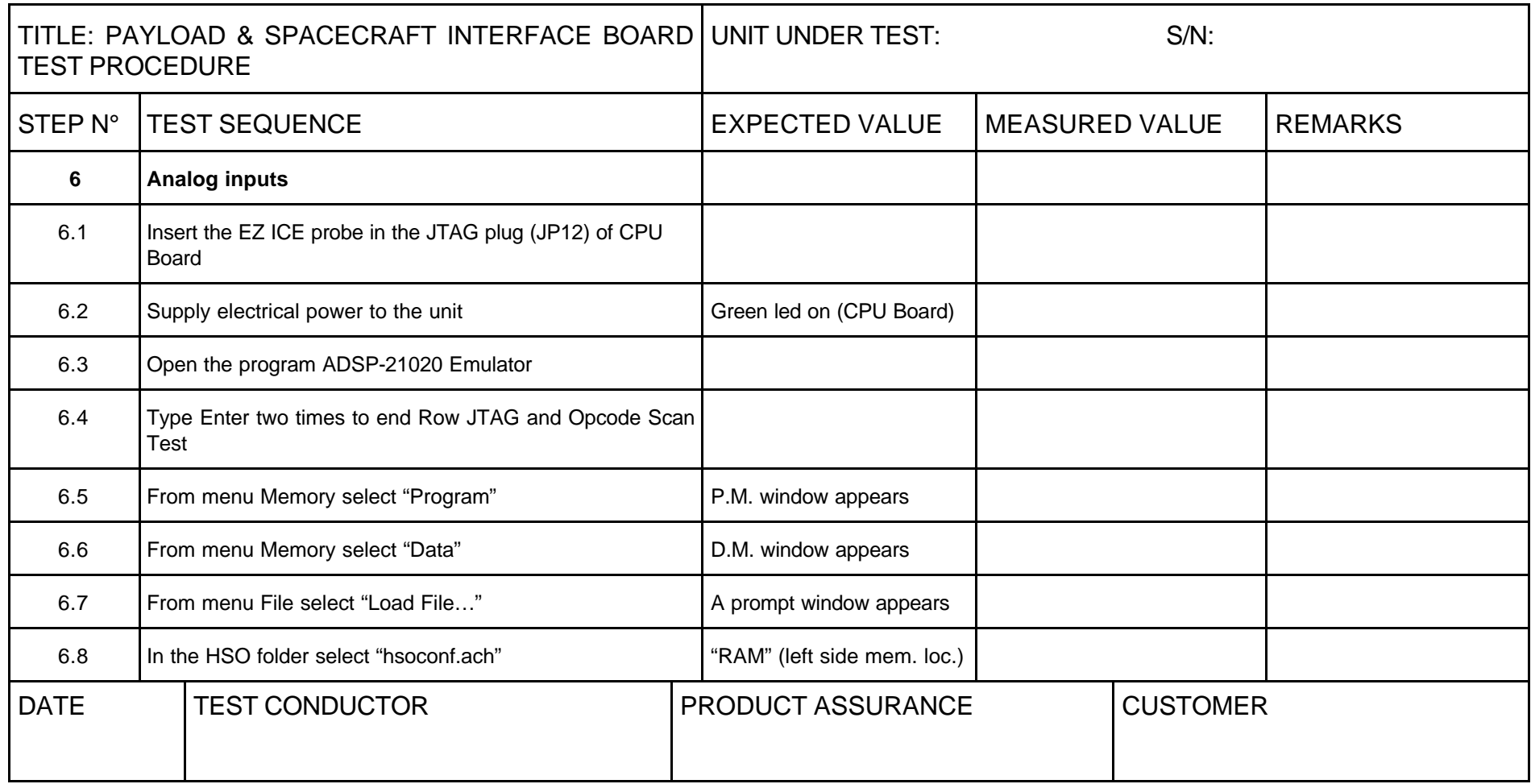

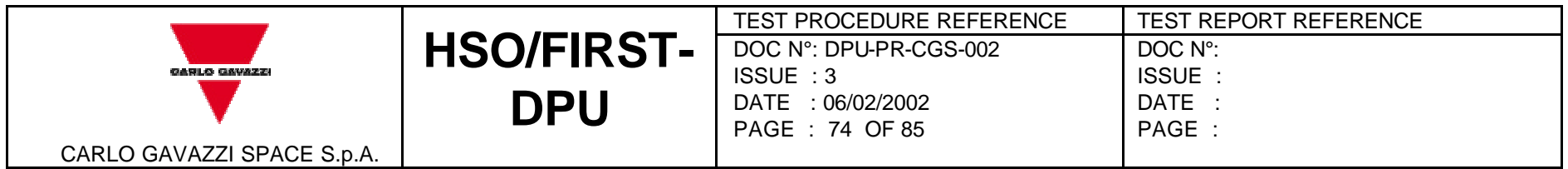

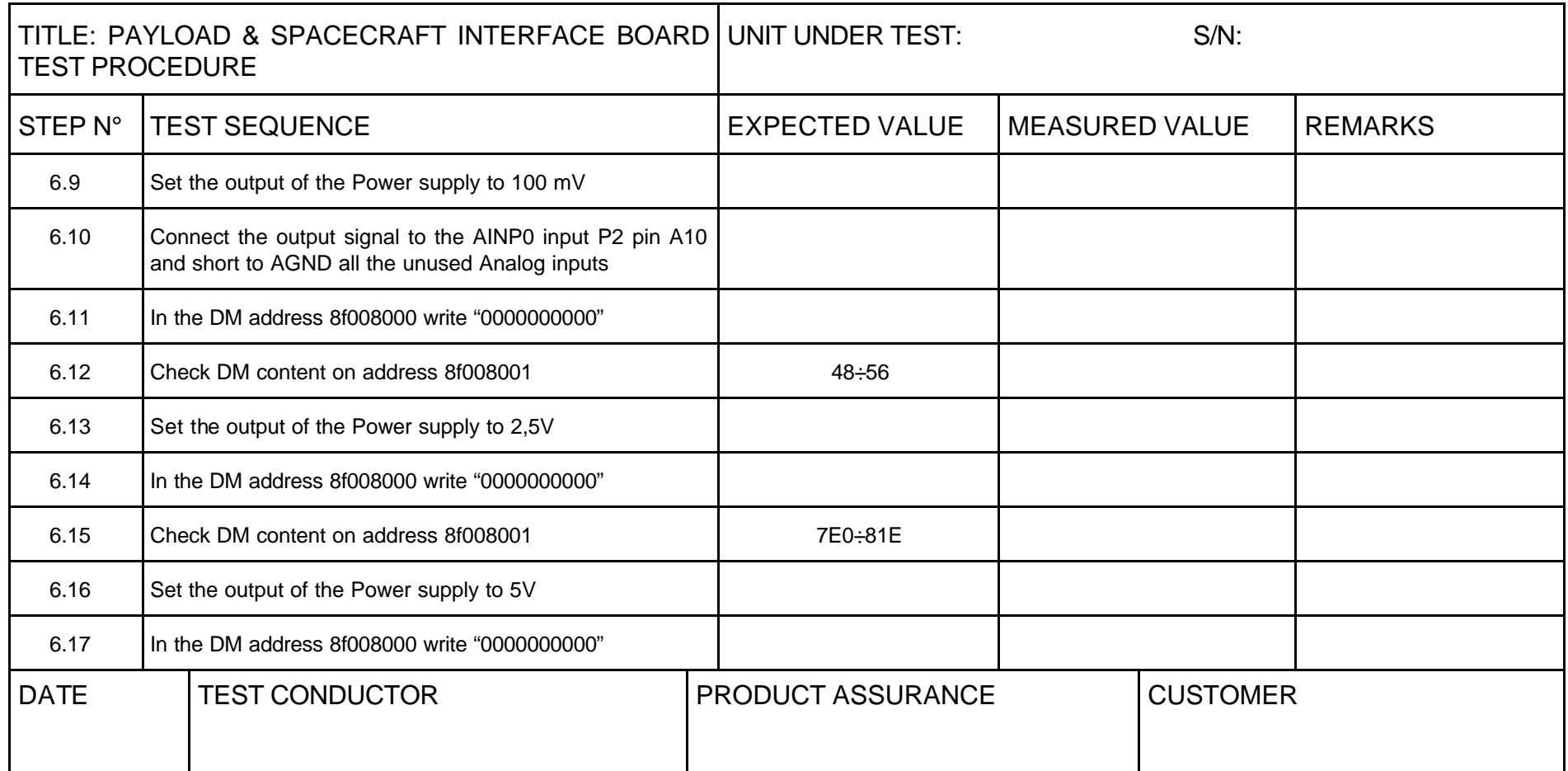

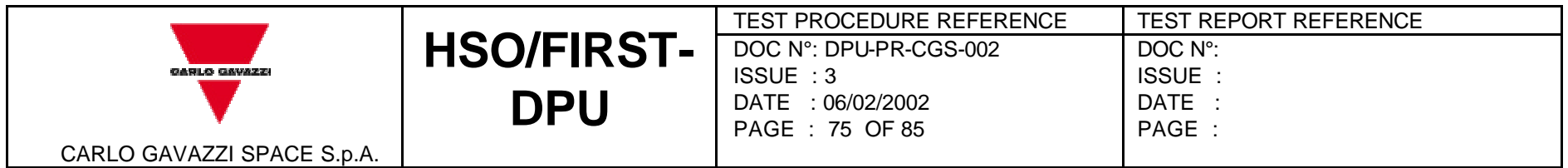

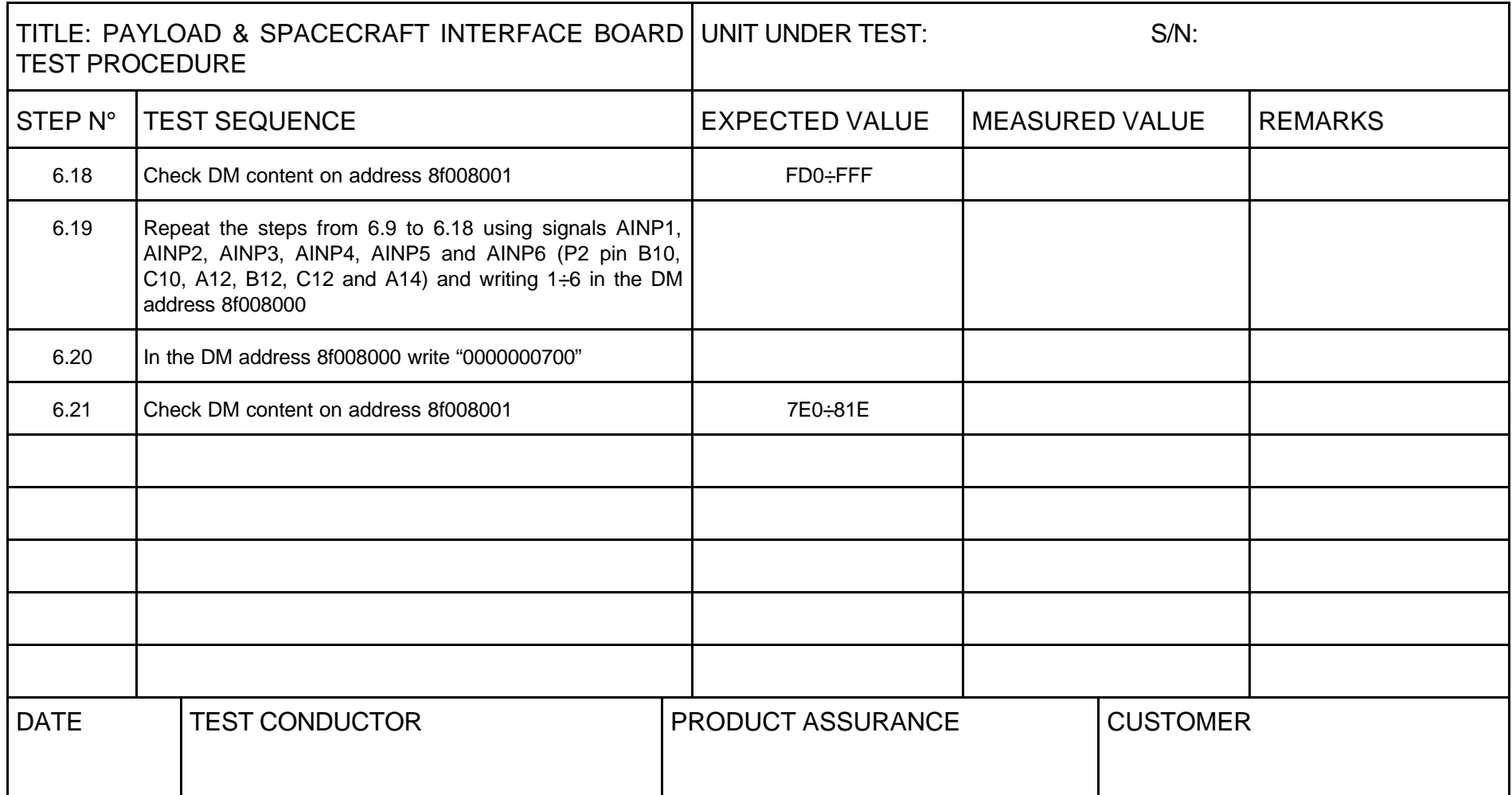

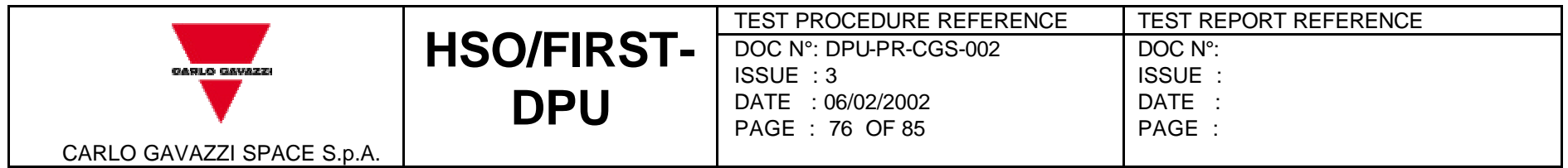

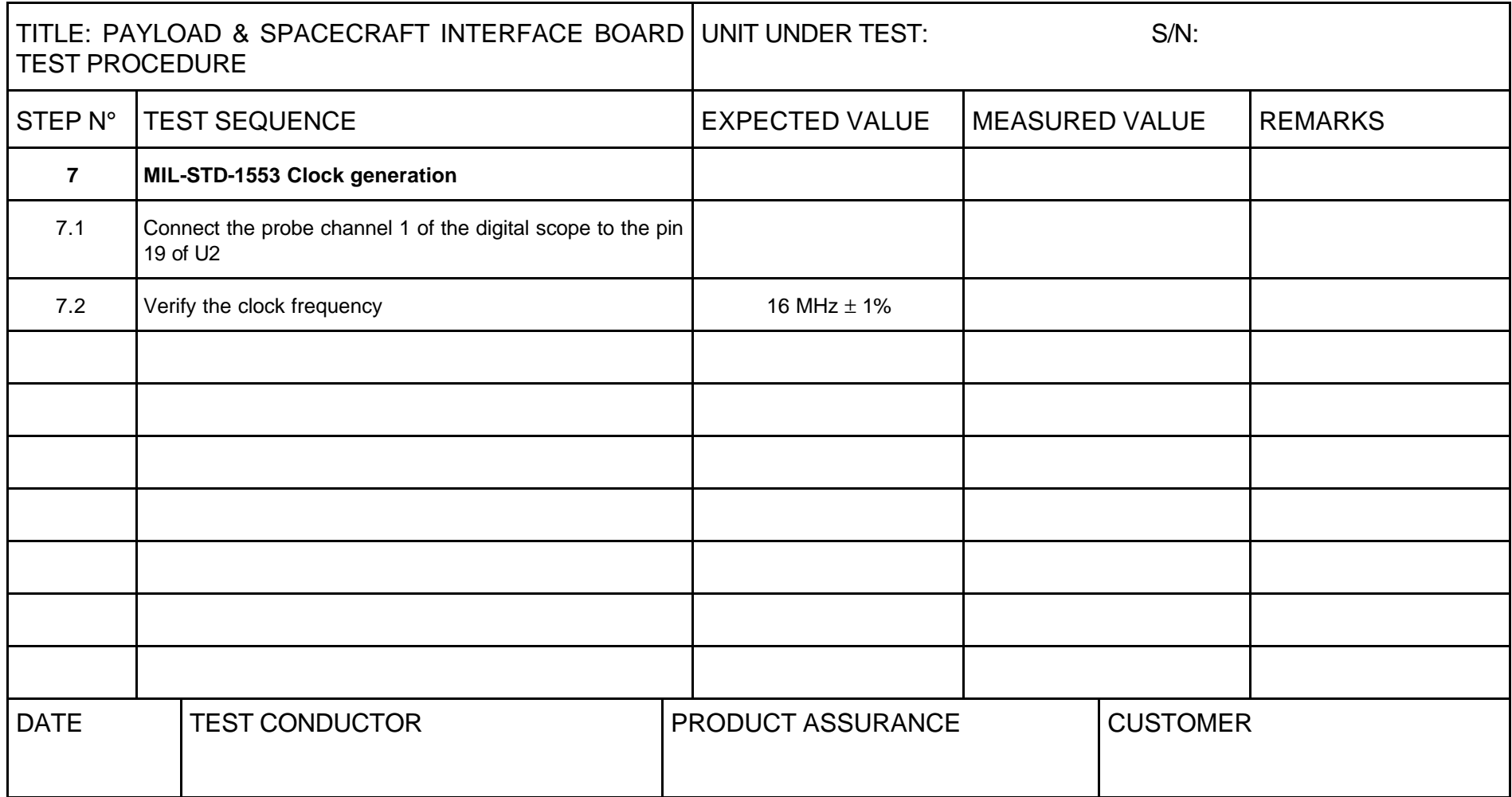

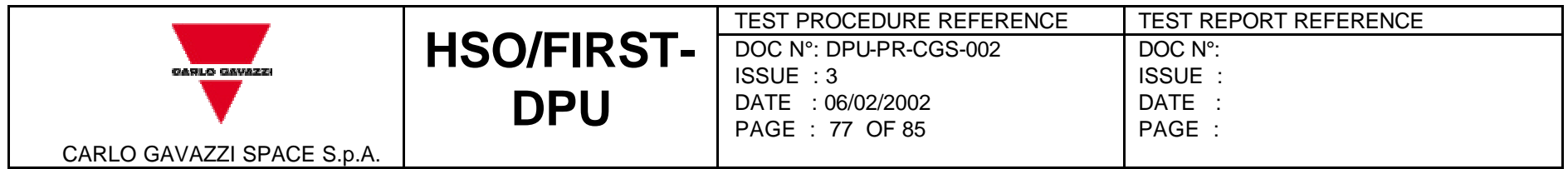

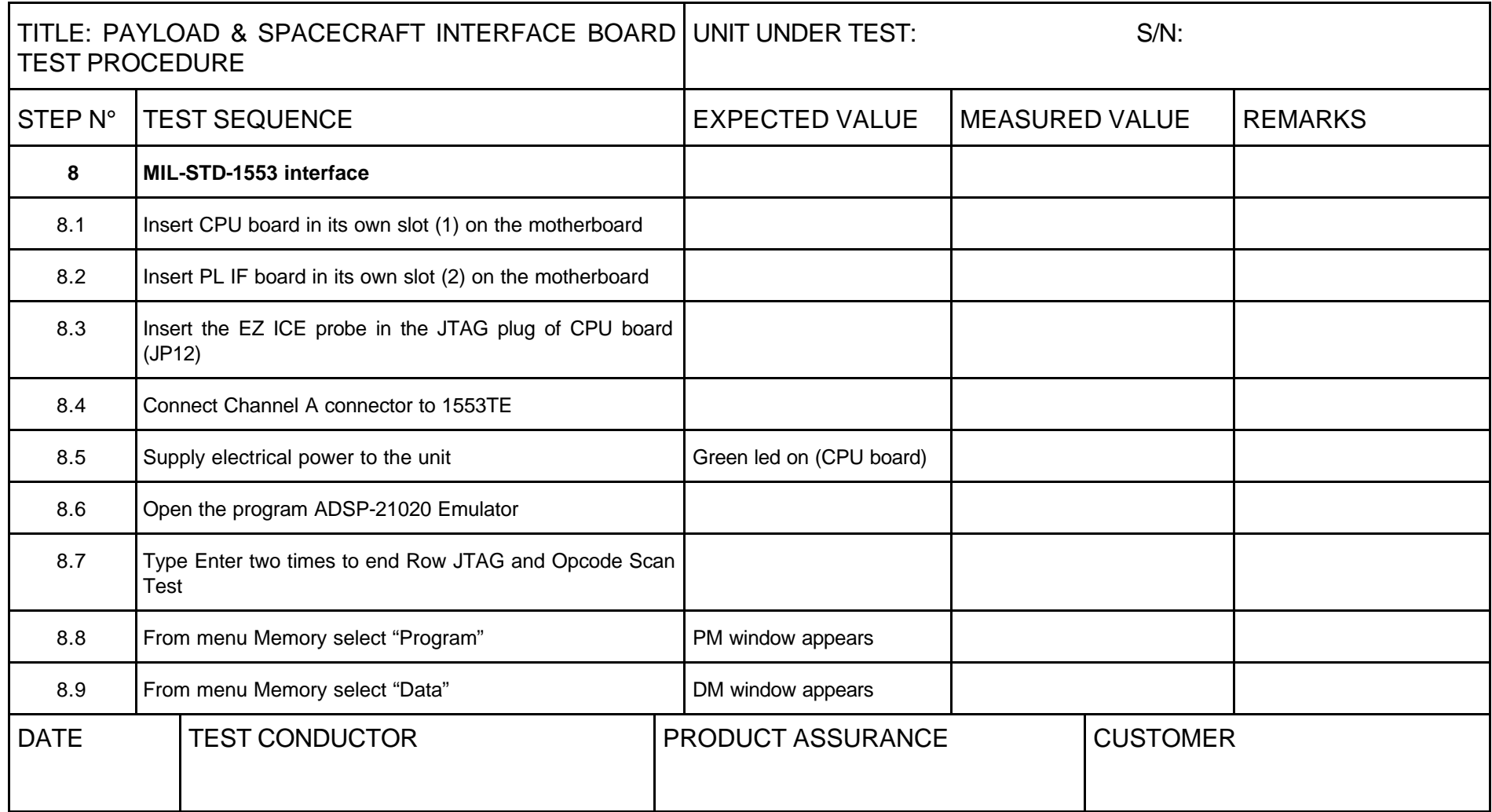

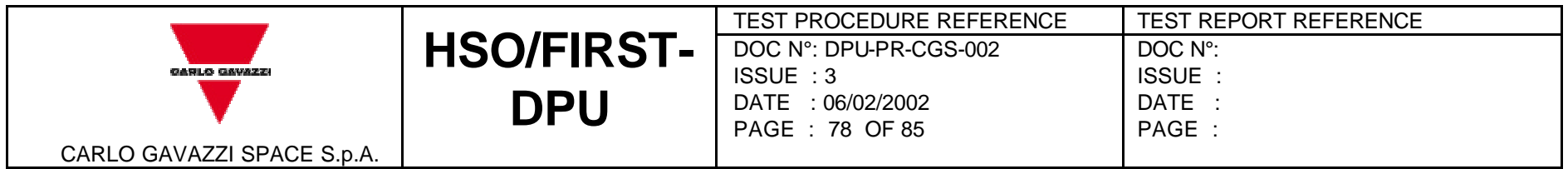

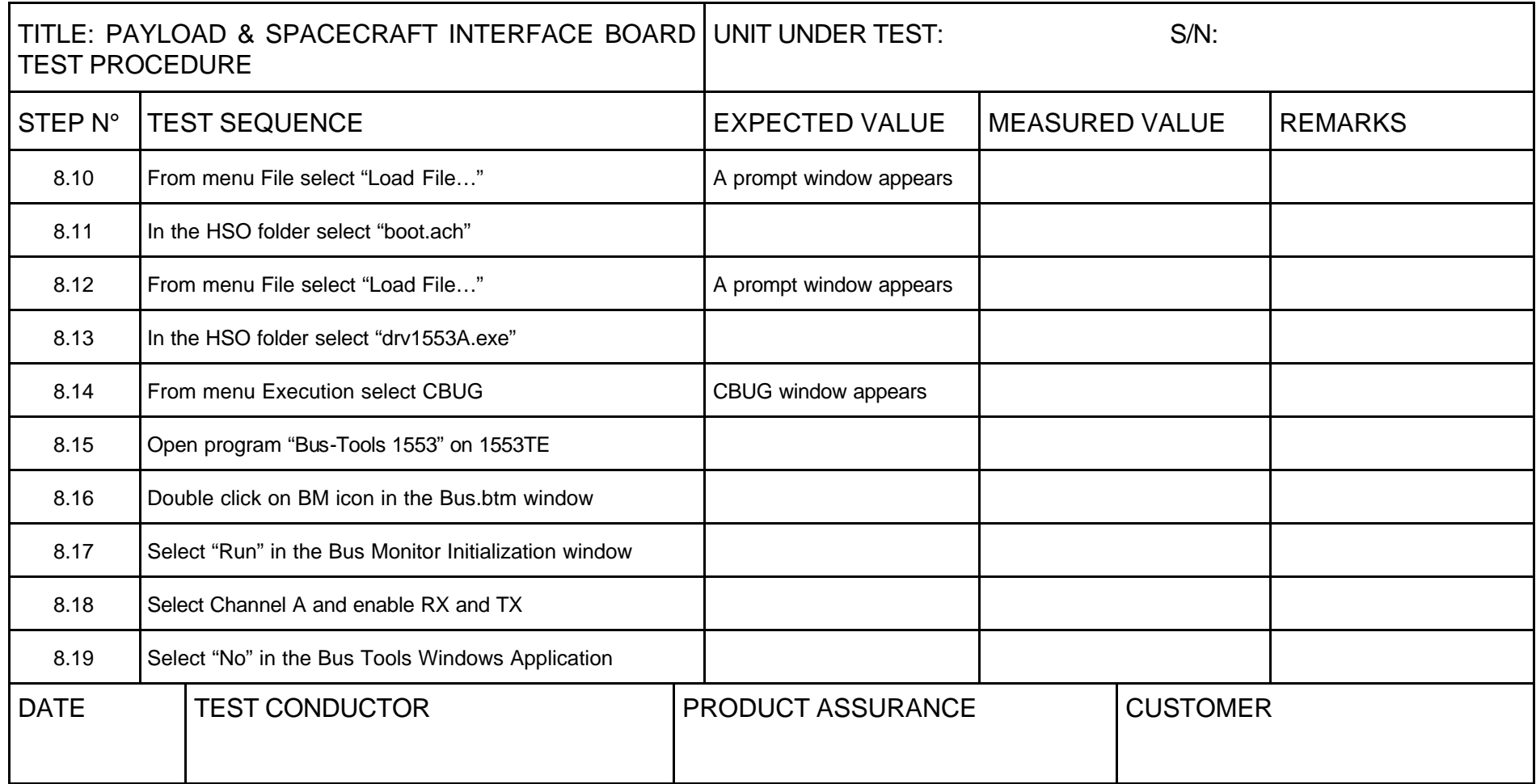

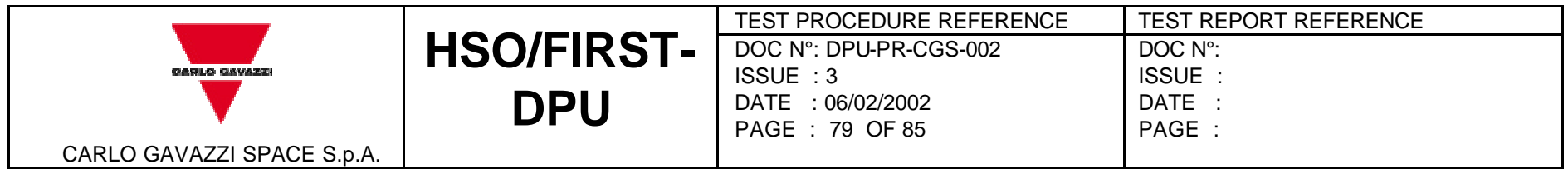

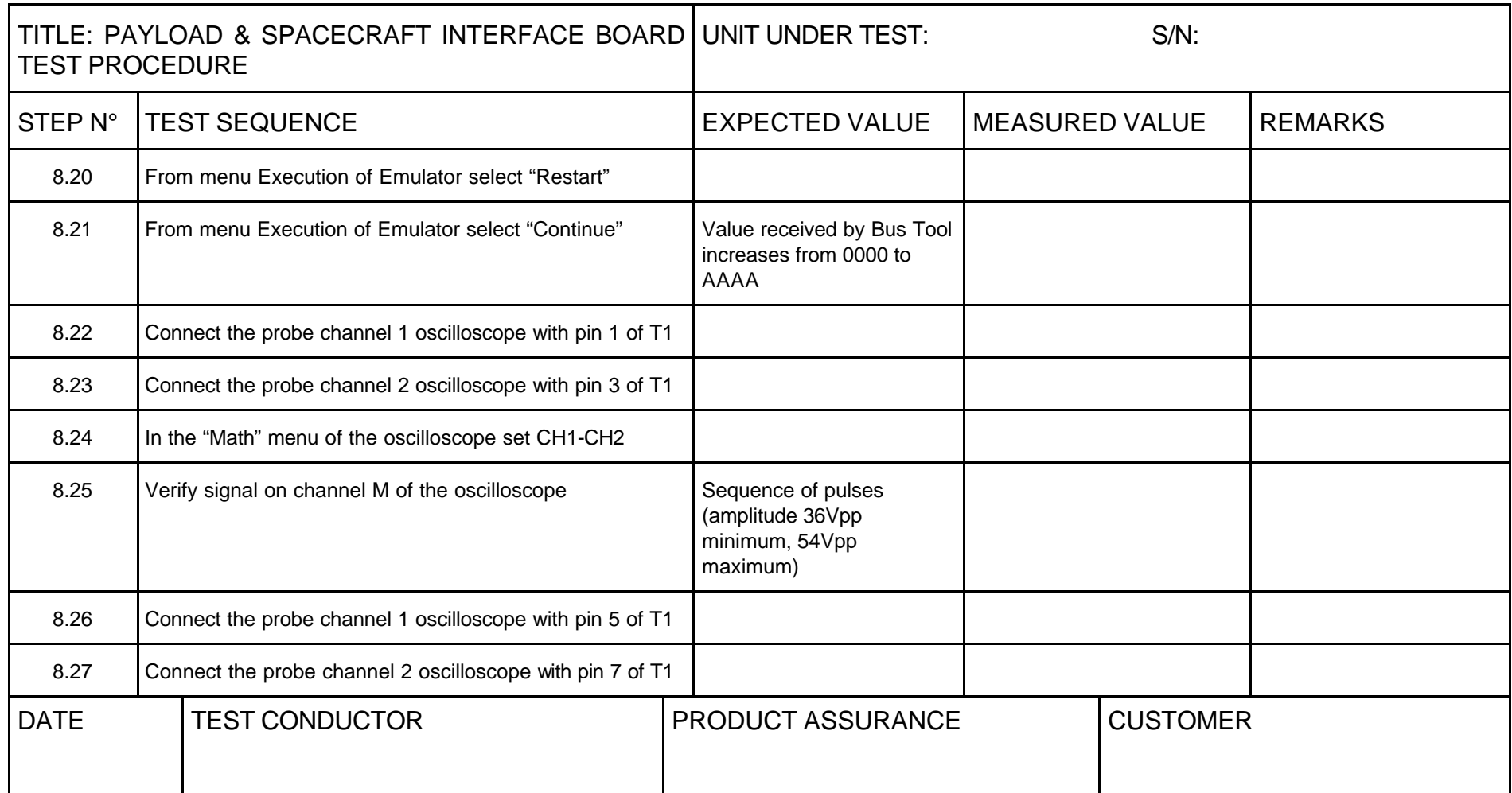

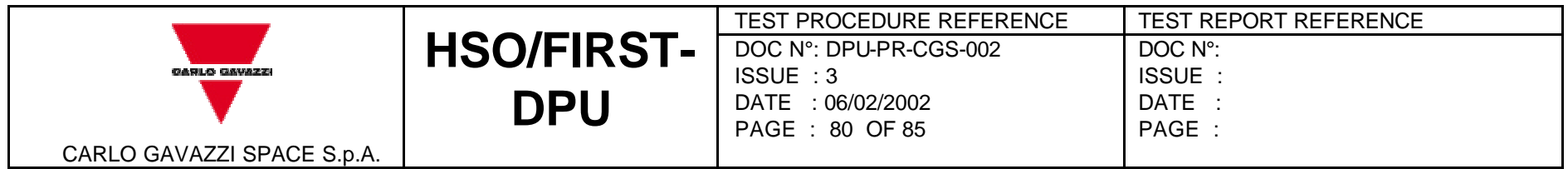

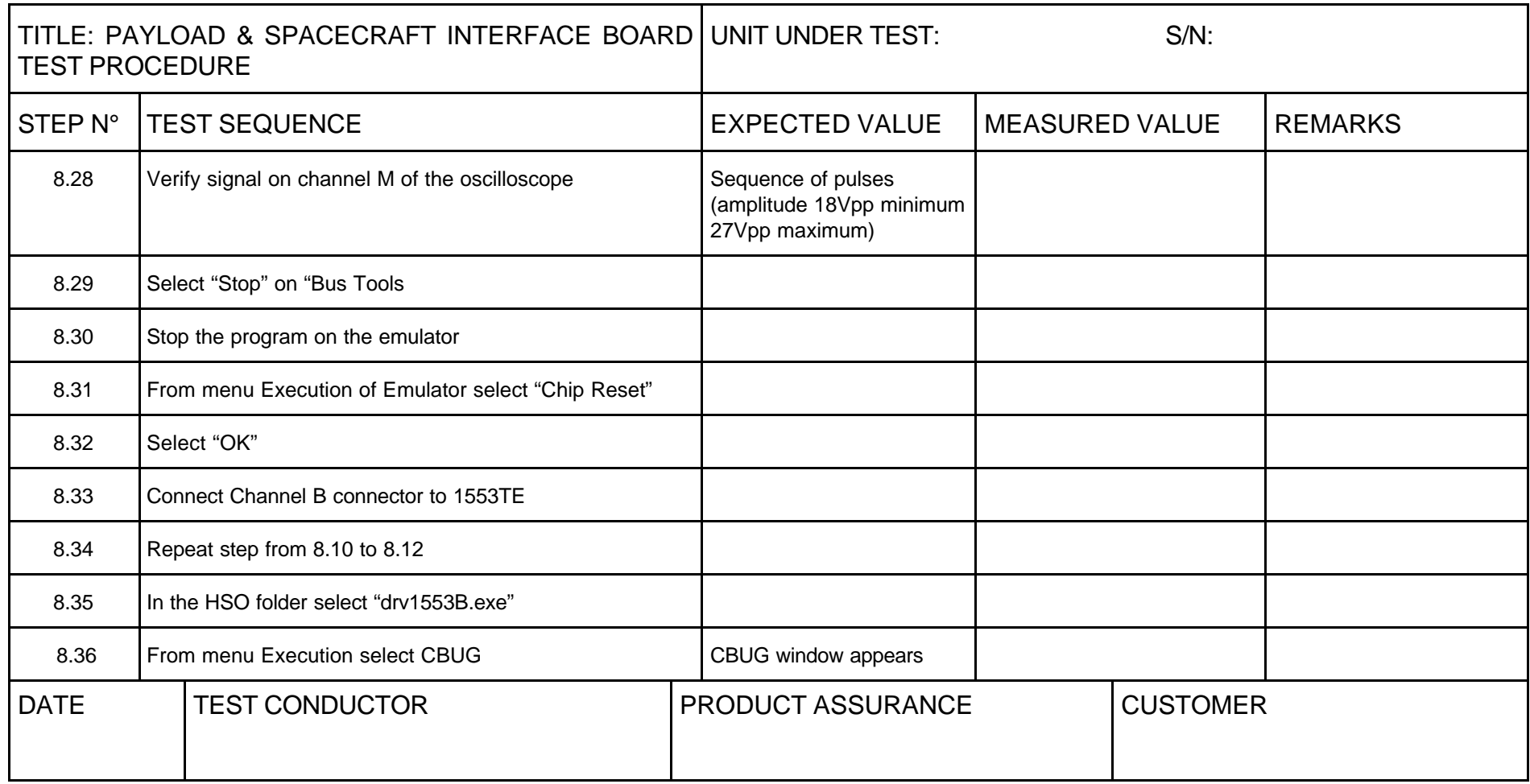

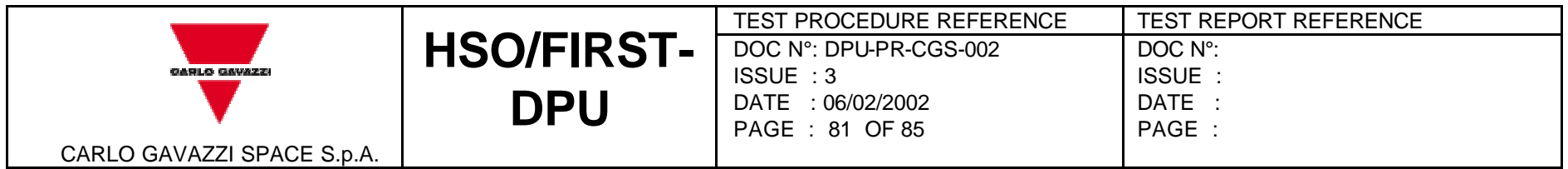

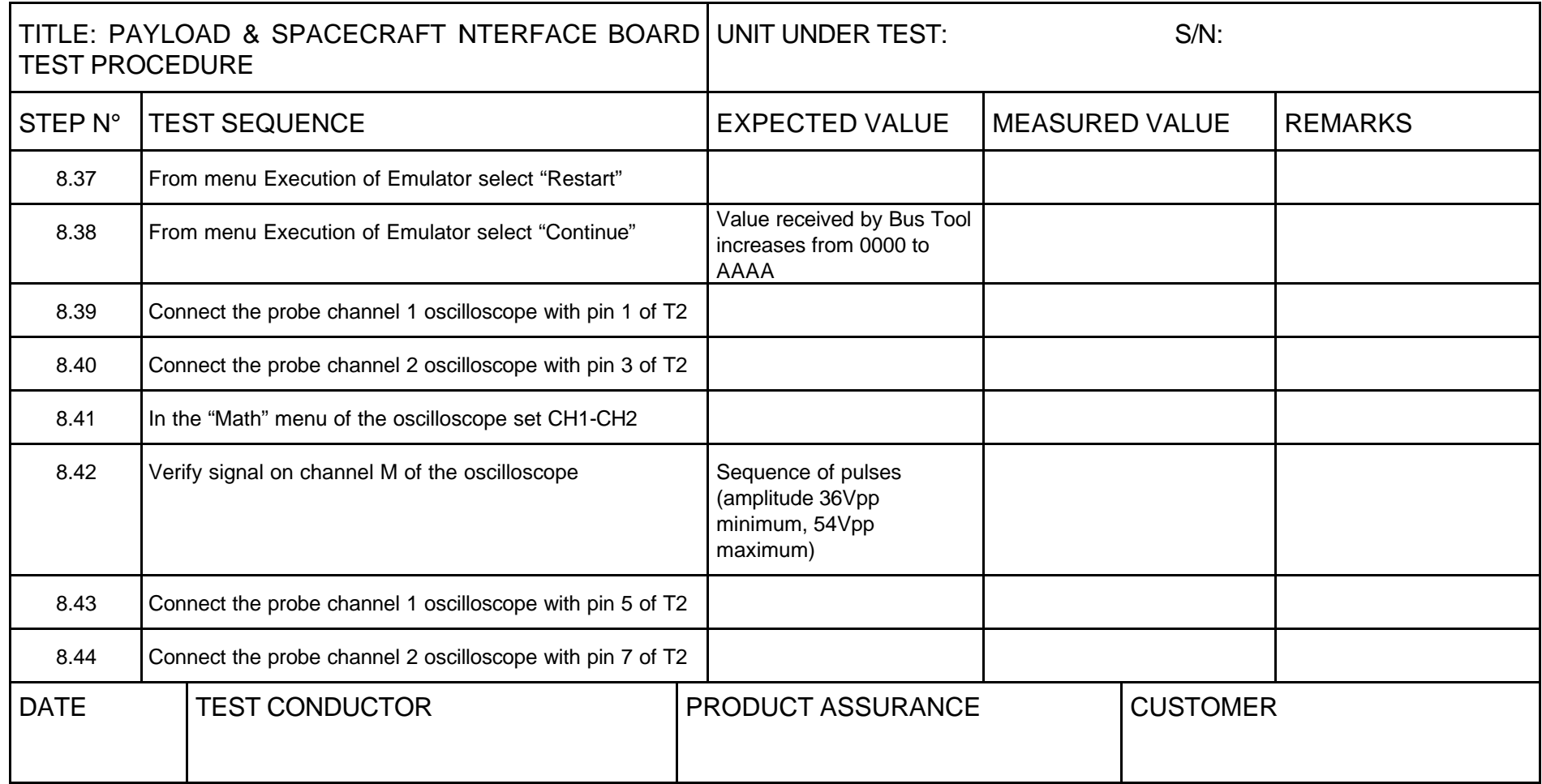

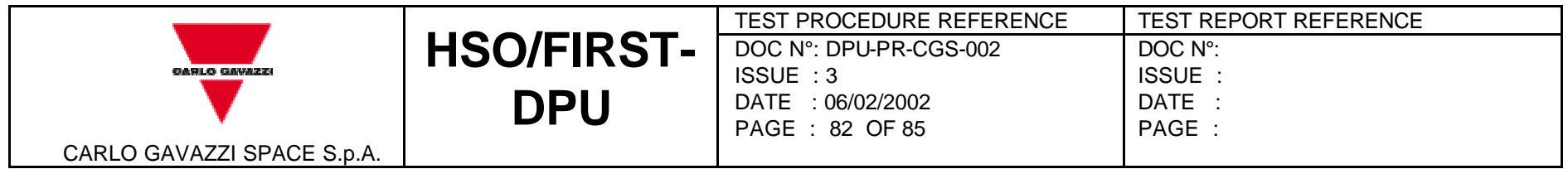

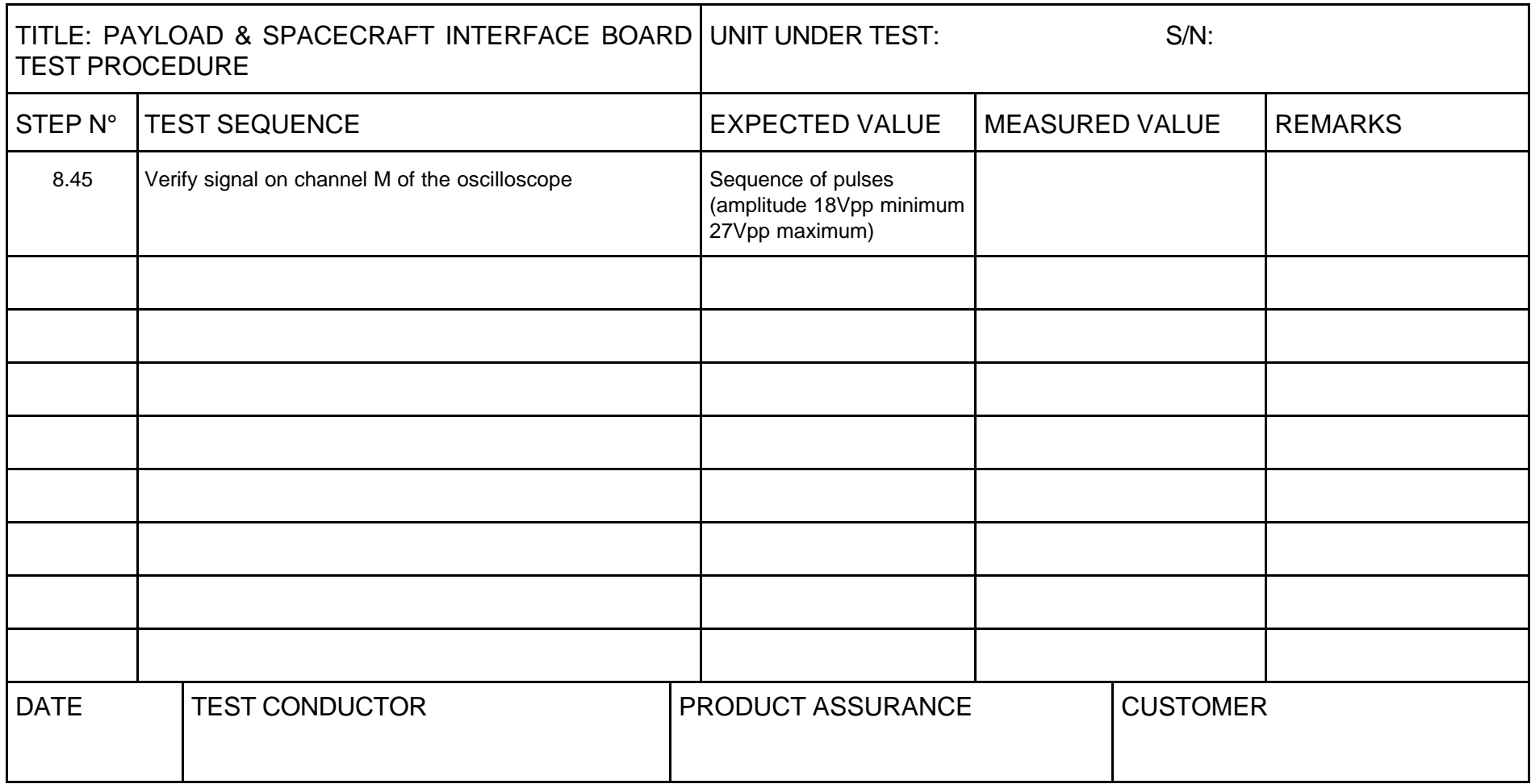

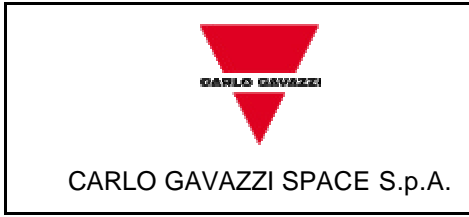

DOC N°: DPU-PR-CGS-002

ISSUE :3 DATE: 06/02/2002

PAGE : 83 OF 85

## **9 DEVIATION**

In case that for any reason the test procedure has to be changed, the change shall be described in a Procedure Variation Sheet (PVS) attached to this document in Table 9-1.

**HSO/FIRST-**

**DPU**

The PVS shall contain:

- Reference to the procedure to be changed
- Reference to the relevant test, procedure page and paragraph
- Description of the change
- Reason for change
- Test Engineer, QA, Test conductor signatures and dates
- Customer signature and date (when required).

Each PVS shall be identified by a reference number provided in a sequential order. All the generated PVS shall be collected in a dedicated section of the Test Report.

## *9.1 Procedure variation sheet*

The Procedure Variation Sheet is shown in Table 9-1.

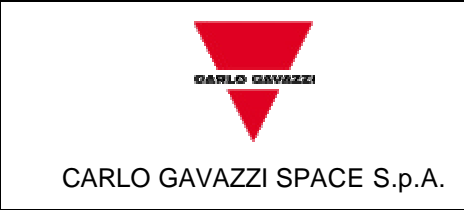

## **HSO/FIRST-DPU**

DOC N°: DPU-PR-CGS-002

ISSUE :3 DATE: 06/02/2002

PAGE : 84 OF 85

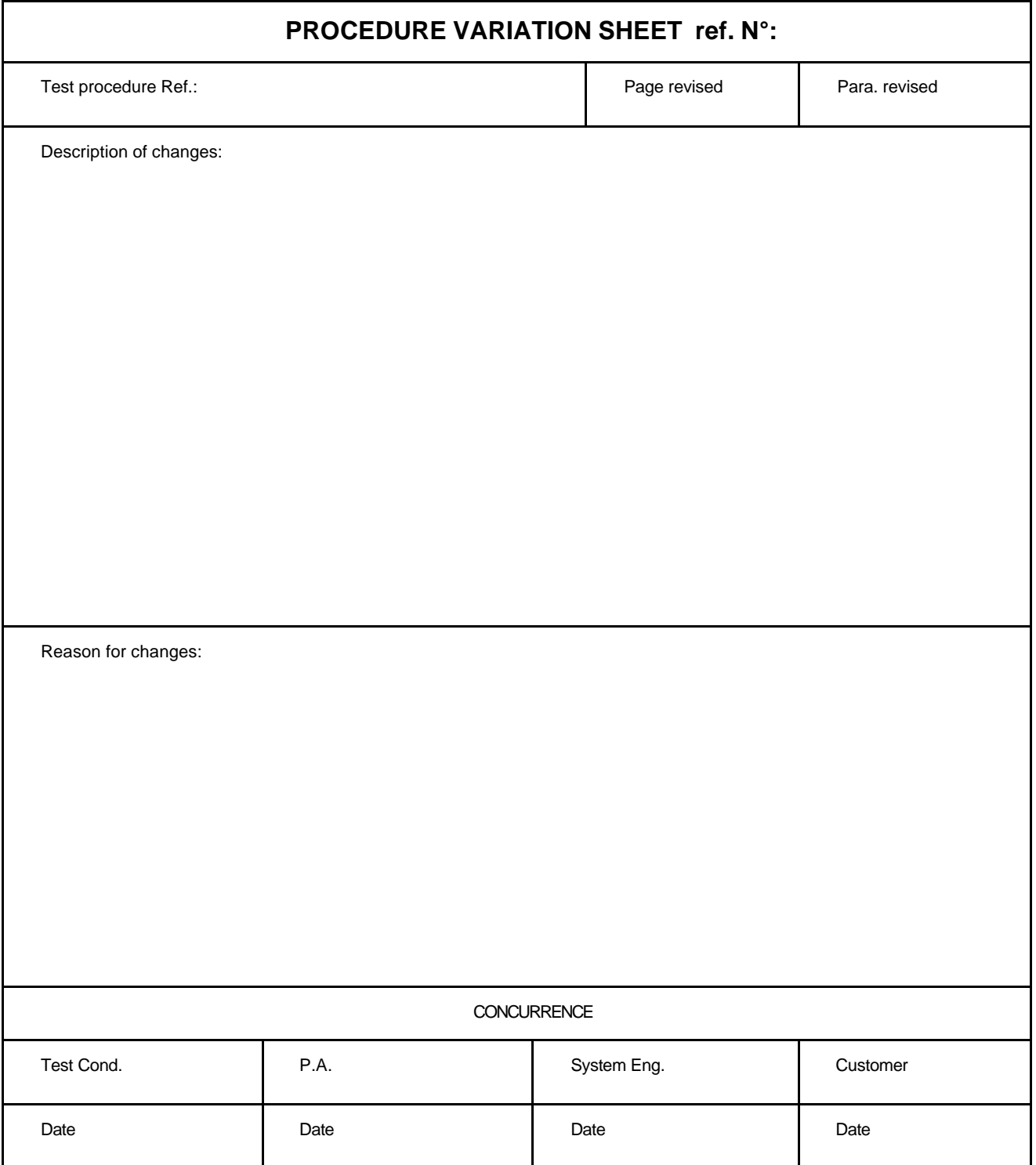

*Table 9-1*

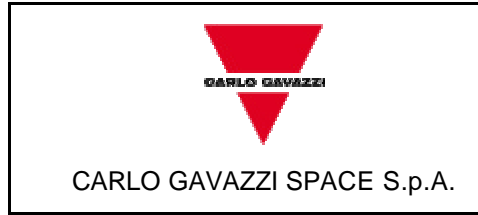

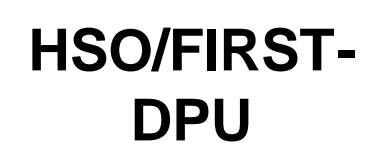

DOC N°: DPU-PR-CGS-002

ISSUE :3 DATE: 06/02/2002

PAGE : 85 OF 85

## **10 PRINTOUTS**

Printouts obtained during the test shall be reported in the test report.